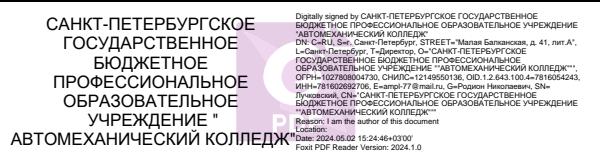

# ПРАВИТЕЛЬСТВО САНКТ-ПЕТЕРБУРГА КОМИТЕТ ПО ОБРАЗОВАНИЮ Санкт-Петербургское государственное бюджетное профессиональное образовательное учреждение «Автомеханический колледж»

# **РАССМОТРЕНО И ПРИНЯТО**

на заседании Педагогического Совета СПб ГБПОУ «Автомеханический колледж» **РАССМОТРЕНО И ПРИНЯТО**

на заседании Педагогического Сов СПб ГБПОУ «Автомеханический к

Протокол №14

Протокол №10

« $\underline{\hspace{1cm}} 09 \longrightarrow \underline{\hspace{1cm}} 06 \underline{\hspace{1cm}} 20 \underline{\hspace{1cm}} 23 \underline{\hspace{1cm}} r$ 

« $16 \rightarrow 06$  20 21

# **МЕТОДИЧЕСКИЕ УКАЗАНИЯ К ПРАКТИЧЕСКИМ ЗАНЯТИЯМ**

# **ПМ.01 ОРГАНИЗАЦИЯ ПЕРЕВОЗОЧНОГО ПРОЦЕССА (ПО ВИДАМ ТРАНСПОРТА)**

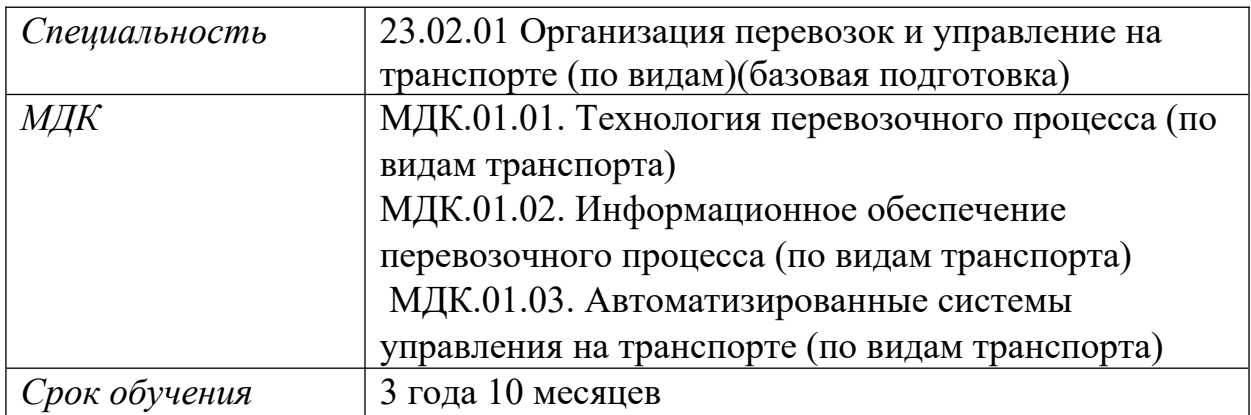

Сборник методических указаний к практическим занятиям по МДК.01.01. Технология перевозочного процесса (по видам транспорта), МДК.01.02. Информационное обеспечение перевозочного процесса (по видам транспорта), МДК.01.03. Автоматизированные системы управления на транспорте (по видам транспорта) разработан на основе Федерального государственного образовательного стандарта (далее ФГОС) среднего профессионального образования (далее СПО), рабочей программы рабочей программы профессионального модуля ПМ.01 Организация перевозочного процесса (по видам транспорта) и предназначен для обучающихся по специальности 23.02.01 Организация перевозок и управление на транспорте (по видам) (базовая подготовка), входящей в состав укрупнённой группы специальностей: 23.00.00 Техника и технологии наземного транспорта, при подготовке специалистов среднего звена.

### **Организация-разработчик:**

Санкт-Петербургское государственное бюджетное профессиональное образовательное учреждение «Автомеханический колледж»

#### **Разработчики:**

Кускова Александра Антоновна, преподаватель СПб ГБПОУ «Автомеханический колледж»

Бобуров Александр Владимирович, преподаватель СПб ГБПОУ «Автомеханический колледж»

# **РАССМОТРЕНО И РЕКОМЕНДОВАНО К УТВЕРЖДЕНИЮ**

на заседании Методической комиссии профессионального цикла «Техника и технологии наземного транспорта» СПб ГБПОУ «Автомеханический колледж»

#### **СОДЕРЖАНИЕ**

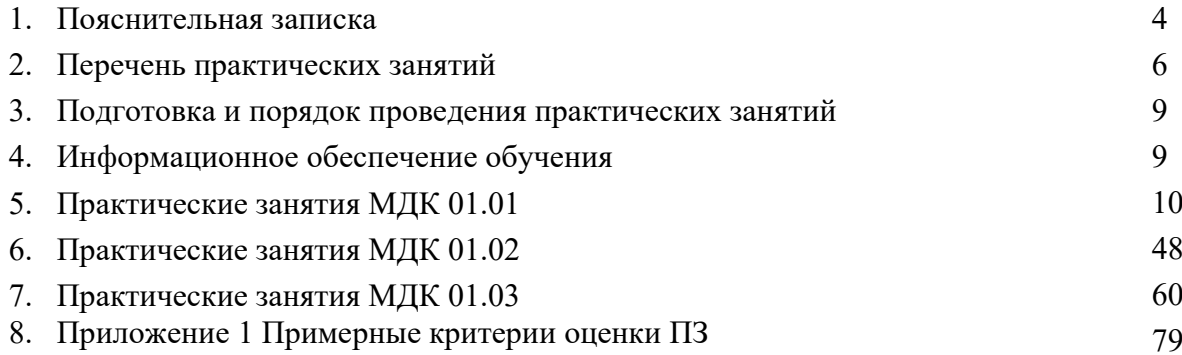

### **1. Пояснительная записка**

Настоящие методические рекомендации предназначены для обучающихся в качестве практического пособия при выполнении практических занятий по МДК.01.01. Технология перевозочного процесса (по видам транспорта), МДК.01.02. Информационное обеспечение перевозочного процесса (по видам транспорта), МДК.01.03. Автоматизированные системы управления на транспорте (по видам транспорта), 23.02.01 Организация перевозок и управление на транспорте (по видам) (базовая подготовка). Цель данных методических указаний:

 оказание помощи студентам в выполнении практических занятий по МДК.01.01. Технология перевозочного процесса (по видам транспорта), МДК.01.02.

Информационное обеспечение перевозочного процесса (по видам транспорта), МДК.01.03. Автоматизированные системы управления на транспорте (по видам транспорта)

В результате выполнения практических занятий обучающиеся должны:

#### **иметь практический опыт:**

- ведения технической документации, контроля выполнения заданий и графиков;
- использования в работе электронно-вычислительных машин для обработки оперативной информации;
- расчета норм времени на выполнение операций;
- расчета показателей работы объектов транспорта;

### **уметь:**

- анализировать документы, регламентирующие работу транспорта в целом и его объектов в частности;
- использовать программное обеспечение для решения транспортных задач;
- применять компьютерные средства;

#### **знать:**

- оперативное планирование, формы и структуру управления работой на транспорте (по видам транспорта);
- основы эксплуатации технических средств транспорта (по видам транспорта);
- систему учета, отчета и анализа работы;
- основные требования к работникам по документам, регламентирующим безопасность движения на транспорте;
- состав, функции и возможности использования информационных и телекоммуникационных технологий в профессиональной деятельности.

#### **Критерии оценки практического занятия**

Если практическая работа выполнена в полном объеме и правильно оформлена, то ставится оценка «5 ».

Если практическая работа выполнена более чем на 75%, не менее 100% ставится оценка «4».

Если практическая работа выполнена более чем на 50%, но менее 75% ставится оценка «3».

Если практическая работа выполнена менее чем на 50%, работа не засчитывается.

# **2. Перечень практических занятий**

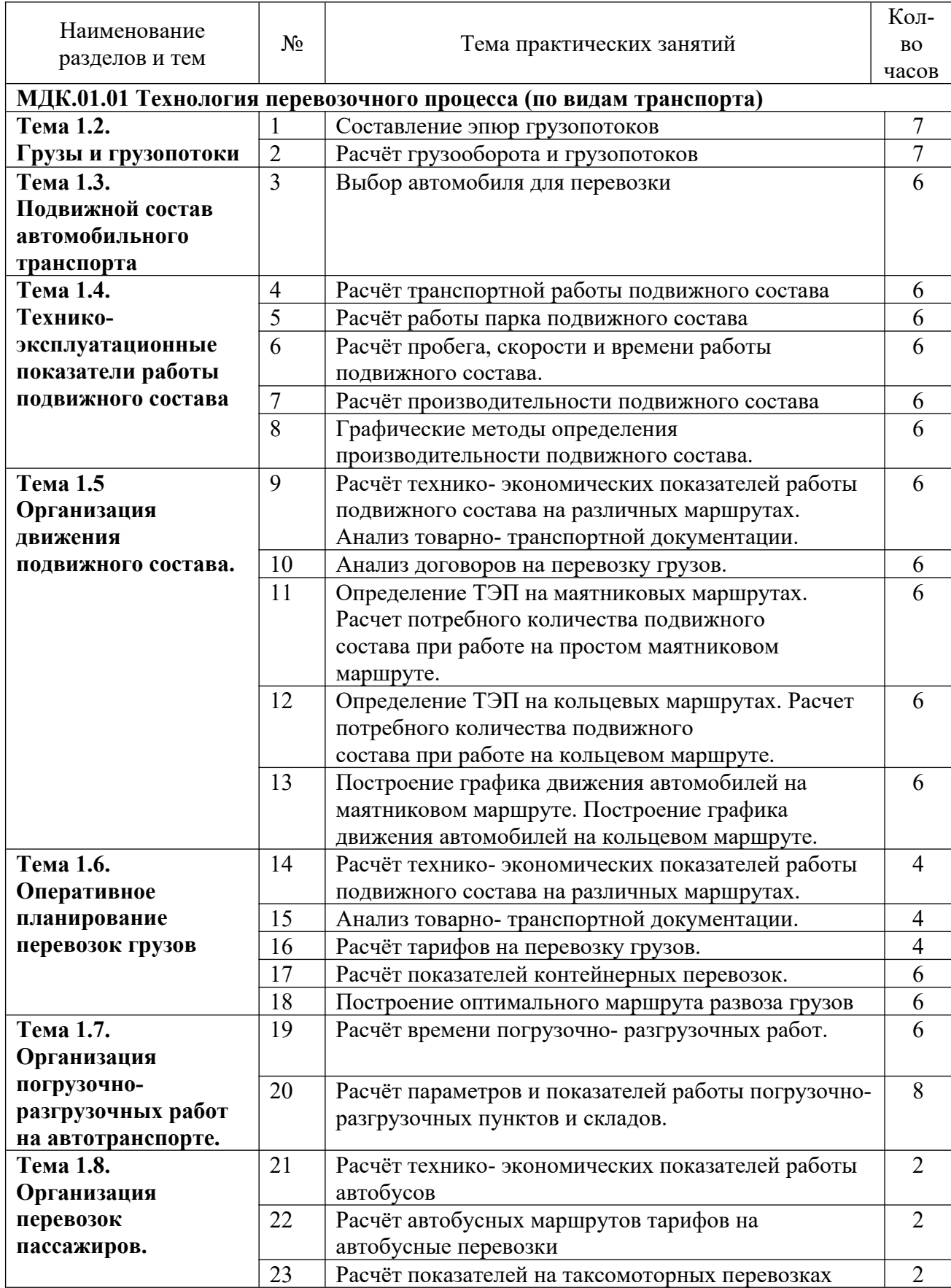

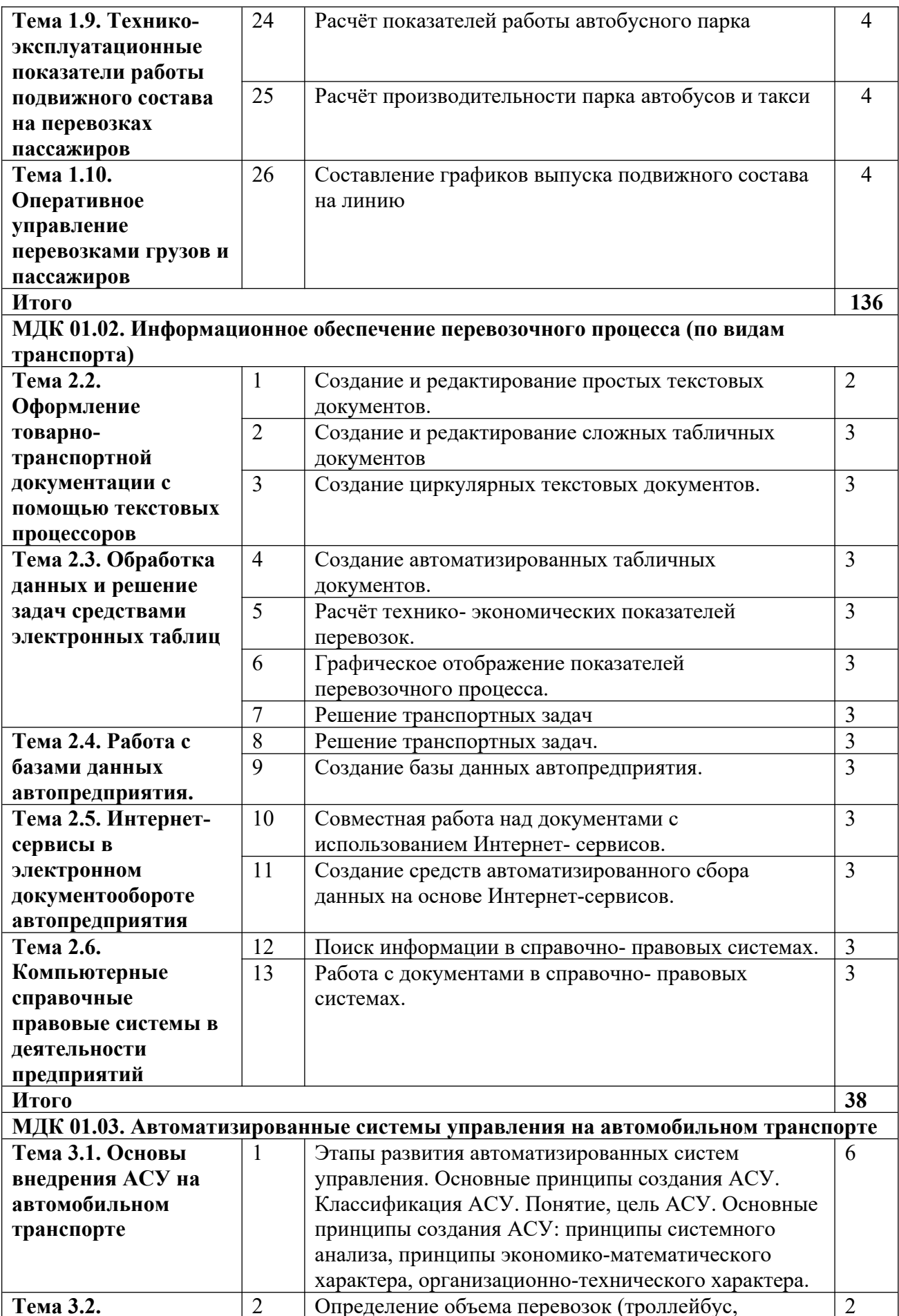

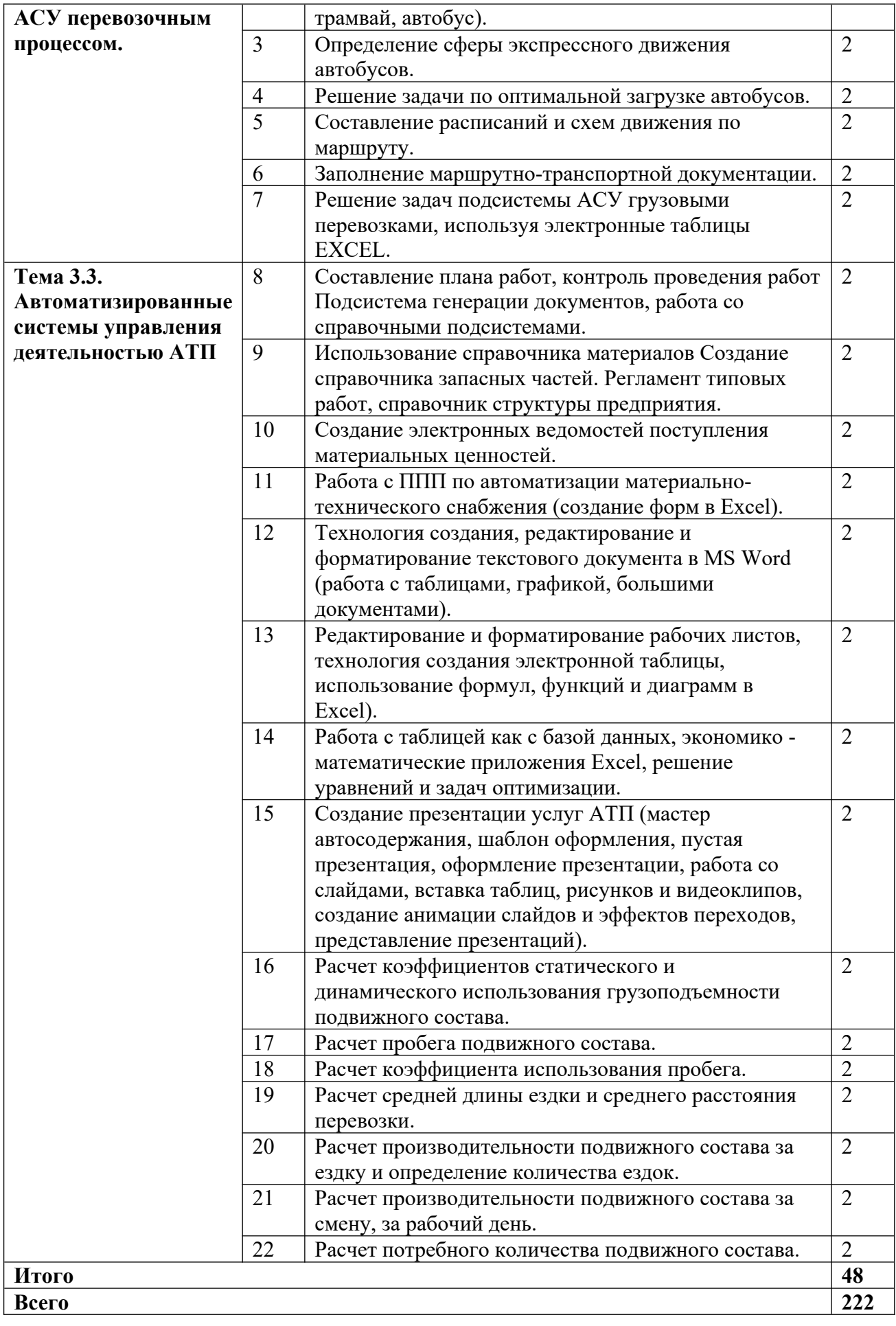

# **3. Подготовка и порядок проведения**

# **практических занятий**

Подготовка к проведению практических занятий включает подготовку преподавателя, обучающихся и помещения.

Подготовка преподавателя состоит из анализа форм и методов проведения данной работы и подготовки заданий для обучающихся.

Подготовка обучающихся заключается в предварительном повторении теоретического материала и содержания предыдущих практических занятий.

В подготовку кабинета входит проверка рабочих мест и раздаточного материала.

До начала работы обучающиеся показывают необходимые для допуска к практическому занятию теоретические знания. Затем преподаватель проводит краткий инструктаж и пояснение теоретических моментов практического занятия.

По окончании практического занятия преподаватель оценивает работу обучающихся в соответствии с критериями оценивания.

# **4. Информационное обеспечение обучения**

# **Перечень рекомендуемых учебных изданий, интернет-ресурсов, дополнительной литературы**

### **Основные источники:**

1.Ходош М.С. Организация перевозочного процесса на автомобильном транспорте. Учебник. М.: Академия, 2018 г. ЭФУ

2.Михеева Е.В. Информационные технологии в профессиональной деятельности. М.: Академия. 2016 г.

3.Горев А.Э. Информационные технологии в профессиональной деятельности (автомобильный транспорт). М.: Юрайт, 2018 г.

### **Интернет-ресурсы:**

1.Автомобильный портал. - Формам доступа: http://www.driveforce.ru 2.Электронный ресурс «Единое окно доступа к образовательным ресурсам». Форма доступа: http://window.edu.ru

# **5. Практические занятия**

# **МДК.01.01 Технология перевозочного процесса (по видам транспорта) Практическое занятие № 1**

**Тема** «Составление эпюр грузопотоков»

**Цель работы:** закрепление теоретических знаний по Теме 1.2. «Грузы и грузопотоки» и приобретение практических навыков в составлении эпюр грузопотоков.

# **Время выполнения:** 7 час.

**Теоретическая часть** Объём перевозок Q – это количество тонн груза, которое планируется перевезти или уже перевезено. $Q = \sum Q \pi p + \sum Q \sigma q$ , где  $Q - \sigma q$ бъём перевозок, т; Q пр – объём перевозок в прямом направлении, т; Q обр – объём перевозок в обратном направлении, тКоэффициент неравномерности объёма перевозок ήн и коэффициент неравномерности грузооборота ή'н определяют по формулам: где Q max – максимальная величина объёма перевозок; Q ср – средняя величина объёма перевозок; P max – максимальная величина грузооборота; P ср – средняя величина грузооборота.

### **Ход работы**

1) сформировать «шахматку» грузопотоков;

2) определить прямое и обратное направление;

3) построить эпюру грузопотоков;

4) рассчитать объём перевозок и грузооборот в прямом и обратном направлениях;

5) устранить встречные грузопотоки;

6) рассчитать объём перевозок и грузооборот после устранения встречных грузопотоков;

7) определить коэффициент неравномерности объёма перевозок и грузооборота до и после устранения встречных грузопотоков

8) сформулировать выводы;

9) ответить на вопросы

**Вывод.** По результатам работы формулируется вывод о возможности устранения грузопотоков и неравномерности грузопотоков.

### **Контрольные вопросы**

1. Дайте определения и укажите отличия объема перевозок,

грузооборота и грузопотока.

- 2. Какое направление называется прямым?
- 3. Чем характеризуется объем перевозок?
- 4. Как рассчитывается коэффициент неравномерности?
- 5. Что такое неравномерность объема перевозок и грузооборота?

6. Что такое эпюра грузопотоков, в чем заключается ее назначение?

### **Практическое занятие № 2**

**Тема** «Расчёт грузооборота и грузопотоков»

**Цель работы:** закрепление теоретических знаний по Теме 1.2. «Грузы и грузопотоки» и приобретение практических навыков в составлении эпюр грузопотоков.

### **Время выполнения:** 7 час.

**Теоретическая часть** Объём перевозок Q – это количество тонн груза, которое планируется перевезти или уже перевезено. $Q = \sum Q \pi p + \sum Q \sigma p$ , где  $Q - \sigma \sigma$ ьём перевозок, т; Q пр – объём перевозок в прямом направлении, т; Q обр – объём перевозок в обратном направлении, тКоэффициент неравномерности объёма перевозок ήн и коэффициент неравномерности грузооборота ή'н определяют по формулам: где Q max – максимальная величина объёма перевозок; Q ср – средняя величина объёма перевозок; P max – максимальная величина грузооборота; P ср – средняя величина грузооборота. Грузооборот P – это планируемая транспортная работа, измеряемая в тонно-километрах или выполненная работа за определенный промежуток времени. Величина грузооборота (Р) рассчитывается путем произведения количества перемещаемого груза на расстояние перевозки.

Грузопотоки – количество тонн груза, перевозимого в одном направлении (прямом и обратном) через сечение дороги в единицу времени. Прямым направлением условно называется направление грузопотоков, имеющих большую величину. Объём перевозок, грузооборот и грузовые потоки относятся к определённому периоду времени. Взаимосвязь их величин может быть представлена выражением

### **Ход работы**

1) используя данные предыдущего практического занятия;

2) рассчитать объём перевозок и грузооборот в прямом и обратном направлениях;

3) рассчитать объём перевозок и грузооборот после устранения встречных грузопотоков;

4) определить коэффициент неравномерности объёма перевозок и грузооборота до и после устранения встречных грузопотоков

8) сформулировать выводы;

9) ответить на вопросы

**Вывод.** По результатам работы формулируется вывод о разнице грузооборота до и после устранения встречных грузопотоков

#### **Контрольные вопросы**

- 1. Какие выводы можно делать на основе данных эпюры грузопотоков?
- 2. Что такое «грузопоток»?
- 3. Что такое «грузооборот»?
- 4. Как определяется значение грузооборота?
- 5. Как определяется значение коэффициента неравномерности грузопотоков?
- 6. Какие выводы можно делать на основе значения коэффициента неравномерности грузопотоков?
- 7. Как определяется значение коэффициента неравномерности грузооборотов?
- 8. Какие выводы можно делать на основе значения коэффициента неравномерности?

# **Практическое занятие №3**

**Тема** «Выбор автомобиля для перевозки»

**Цель работы:** закрепление теоретических знаний по Теме 1.3. «Подвижной состав автомобильного транспорта» и приобретение практических навыков в выборе автотранспорта для перевозки груза

**Время выполнения:** 6 час.

**Теоретическая часть:** К основным задачам транспортной логистики следует отнести обеспечение технической и технологической сопряженности участников транспортного процесса и согласование их экономических интересов.

*Техническая сопряженность* в транспортном комплексе означает согласованность параметров транспортных средств как внутри отдельных видов, так и в межвидовом разрезе. Эта согласованность позволяет применять модальные перевозки, работать с контейнерами и грузовыми пакетами.

*Технологическая сопряженность* предполагает применение единой технологии транспортировки, прямые перегрузки, бесперегрузочное сообщение.

*Согласование экономических интересов* — это общая методология исследования конъюнктуры рынка и построения тарифной системы.

Одним из основных направлений оптимизации транспортного процесса является решение задачи рационального вида транспорта для доставки товаров в розничную торговую сеть.

### **Задание:**

1. Определить величины денежных, трудовых и энергетических затрат для каждого из четырёх автомобилей.

2. Определить, какой из автомобилей является наиболее выгодным для эксплуатации с точки зрения определённых затрат.

3. Сделать выводы и предложения, направленные на снижение эксплуатационных затрат.

### **Ход работы**

- 1. Определите денежные затраты для каждого автомобиля по формуле расчёта приведённых затрат:
- 2. Определите трудовые затраты для каждого автомобиля по формуле расчёта приведённой трудоёмкости перевозок;
- 3. Определите энергозатраты для каждого автомобиля по формуле энергоёмкости перевозок:
- 4. Результаты всех расчётов запишите в тетрадь.
- 5. На основе произведённых расчётов сделайте письменные выводы о том, какой из автомобилей является наиболее выгодным для эксплуатации.
- 6. Сформулируйте и запишите в тетрадь предложения, направленные на снижение эксплуатационных затрат.

**Вывод.** По результатам работы формулируется вывод о том какой из автомобилей является самым выгодным для перевозки в данных условиях

### **Контрольные вопросы**

- 1. Как определяется значение приведённых денежных затрат на эксплуатацию автомобиля?
- 2. Как можно снизить денежные затраты на эксплуатацию автомобиля?
- 3. Как определяется значение приведённой трудоёмкости перевозок?
- 4. Как можно снизить трудоёмкость перевозок?
- 5. Как определяется значение энергоёмкости перевозок?
- 6. Как можно снизить энергоёмкость перевозок?

# **Практическое занятие №4**

**Тема** «Расчёт транспортной работы подвижного состава»

**Цель работы:** закрепление теоретических знаний по Теме 1.4. «Техникоэксплуатационные

показатели работы подвижного состава» и приобретение практических навыков в расчете транспортной работы

### **Время выполнения:** 6 час.

**Теоретическая часть:** автотранспортному предприятию необходимо выполнить две заявки на производительно производительно при производительно на начале на наименность на наименность на наиме<br>В наименность на наименность на наименность на наименность на наименность на наименность на наименность на наи

перевозку грузов со складов, являющихся частью транспортной сети: Параметры подвижного состава и транспортной сети см. в приложении к практической работе.

### **Задание:**

- **1.** Определить величину суммарного грузооборота.
- **2.** Определить коэффициент статического использования грузоподъёмности для всех заявок.
- **3.** Определить общую стоимость выполнения всех заявок.

# **Ход работы**

- 1. Перечертите в тетрадь схему транспортной сети.
- 2. Обозначьте на схеме расстояния между пунктами в соответствии с данными своего

варианта (см. приложение к практической работе).

3. Обозначьте на схеме пункты погрузки и разгрузки в соответствии с данными своего

варианта.

- 4. Обозначьте стрелками на схеме пути перемещения автомобиля (нулевые, рабочие и холостые пробеги).
- 5. Определите количество ездок ( *nе* ), необходимых для каждой из заявок.
- 6. Определите грузооборот:
- 7. Определите коэффициент статического использования грузоподъёмности
- 8. Определите коэффициент динамического использования грузоподъёмности
- 9. Определите коэффициент динамического использования грузоподъёмности для каждой из двух заявок
- 10. Определите стоимость выполнения каждой из трёх заявок
- 11. Определите суммарную стоимость выполнения всех заявок (*СТ* )
- 12. Результаты всех расчётов запишите в тетрадь.

**Вывод.** На основе произведённых расчётов сформулируйте письменно выводы о том, по какой заявке была проделана наибольшая транспортная работа и насколько эффективно были осуществлены грузоперевозки в целом. Подготовьтесь к обоснованию своих выводов.

### **Контрольные вопросы**

- 1. Каким образом можно сравнивать количество произведённой транспортной работы для различных грузоперевозок?
- 2. Как определяется значение коэффициент статического использования грузоподъёмности?
- 3. Какие выводы о транспортной работе можно сделать на основе значений коэффициента статического использования грузоподъёмности?
- 4. Как определяется значение коэффициент динамического использования грузоподъёмности?
- 5. Какие выводы о транспортной работе можно сделать на основе значений коэффициента

### **Практическое занятие №5**

**Тема** «Расчёт работы парка подвижного состава»

**Цель работы:** закрепление теоретических знаний по Теме 1.4. «Техникоэксплуатационные показатели работы подвижного состава» и приобретение практических навыков в расчете транспортной работы

### **Время выполнения:** 6 час.

**Теоретическая часть:** Под парком подвижного состава понимают все транспортные средства (автомобили, тягачи, прицепы) автомобильного транспортного предприятия. **Списочный** (инвентарный) парк подвижного состава Аи — это парк, числящийся на балансе АТП на данный период. По своему техническому состоянию он подразделяется на парк, готовый к эксплуатации Агэ, и парк, находящийся в ТО и ремонте Ар. автотранспортное предприятие в течение прошлого года осуществляло грузоперевозки пятью автомобилями. Режим работы – пятидневный. Дважды в год осуществлялась текущая проверка качества работы автопарка. Данные об эксплуатации подвижного состава см. в приложении к практической работе.

#### **Задание:**

1. Определить коэффициенты технической готовности и выпуска подвижного состава.

2. Сделать выводы о качестве работы автопарка в первый и второй день проверки.

3. Сделать выводы о качестве работы автопарка в целом.

### **Ход работы**

1. Определите коэффициенты технической готовности автопарка на каждый из двух дней проверки:

2. На основе сделанных расчётов сделайте письменно выводы о техническом состоянии парка в каждый из двух дней проверки.

3. Определите коэффициенты технической готовности автопарка для каждого из автомобилей автопарка, работающих в течение года:

4. На основе сделанных расчётов сделайте письменно выводы о техническом состоянии каждого из автомобилей автопарка, работающих в течение года.

5. Определите коэффициент технической готовности автопарка, работающего в течение года:

6. На основе сделанных расчётов сделайте письменно выводы о техническом состоянии парка в течение года.

7. Определите коэффициенты выпуска на каждый из двух дней проверки:

8. На основе сделанных расчётов сделайте письменно выводы о выпуске автомобилей из парка в каждый из двух дней проверки.

9. Определите коэффициенты выпуска для каждого из автомобилей автопарка, работающих в течение года:

10. На основе сделанных расчётов сделайте письменно выводы о техническом состоянии каждого из автомобилей автопарка, работающих в течение года.

11. Определите коэффициент выпуска для автопарка, работающего в течение года:

**Вывод.** *На* основе сделанных расчётов сделайте письменно выводы выпуске автомобилей из парка в течение года. Сформулируйте в тетради предложения по совершенствованию работы автопарка.

### **Контрольные вопросы**

1. Как определяется коэффициент технической готовности одного автомобиля? 2. Как определяется коэффициент технической готовности автомобилей за один день или год работы парка?

3. Какие выводы можно на основе значений коэффициента технической готовности?

4. Какие факторы влияют на значение коэффициента технической готовности? 5. Как определяется коэффициент выпуска одного автомобиля? 6. Как определяется коэффициент выпуска автомобилей за один день или год работы парка?

# **Практическое занятие №6**

**Тема** «Расчёт пробега, скорости и времени работы подвижного состава.»

**Цель работы:** закрепление теоретических знаний по Теме 1.4. «Технико эксплуатационные показатели работы подвижного состава» и приобретение практических навыков в расчете транспортной работы

### **Время выполнения:** 6 час.

**Теоретическая часть:** Исходные данные: автотранспортному предприятию необходимо осуществить перевозку грузов в соответствии с транспортной схемой:

Параметры перевозки приведены в приложении к практической работе.

# **Задание:**

1. Определить общий пробег, который необходимо совершить автомобилю для того, чтобы перевезти всю партию груза.

2. Определить фактическое время, необходимое для выполнение автомобилем наряда.

3. Определить количество нарядов, необходимое одному автомобилю для того, чтобы перевезти всю партию груза.

4. Сделать выводы об оптимизации грузоперевозок.

# **Ход работы**

1. Перечертите в тетрадь схему транспортной сети.

2. Обозначьте на схеме расстояния между пунктами в соответствии с данными своего варианта (см. приложение к практической работе).

3. Определите количество ездок, которые необходимо будет выполнить для перевозки грузов:

4. Определите общий пробег, который необходимо пройти подвижному составу для выполнения перевозки:

5. Определите время одной ездки автомобиля

6. Определите время одного оборота автомобиля

7. Определите количество оборотов, которое автомобиль успеет сделать за наряд

8. Определите фактическое время, которое понадобится автомобилю для выполнения наряда

9. Определите количество тонн груза, которое один автомобиль успеет перевезти за наряд (при условии полной загрузки кузова)

10. Определите количество нарядов, которое необходимо выполнить одному автомобилю, чтобы перевезти всю партию груза:

11. Результаты всех расчётов запишите в тетрадь.

**Вывод**. На основе произведённых расчётов сформулируйте письменно предложения о том, как оптимизировать грузоперевозки. Подготовьтесь к обоснованию своих предложений.

# **Контрольные вопросы**

- 1. Что такое «нулевой пробег»?
- 2. Что такое «рабочий пробег»?
- 3. Что такое «холостой пробег»?
- 4. Что такое «ездка»?
- 5. Как определить количество ездок, необходимое для перевозки партии грузов?
- 6. Как определить время одной ездки?
- 7. Что такое «оборот»?
- 8. Как определить время одного оборота?
- 9. Что такое «наряд»?
- 10. Как определить время наряда?

# **Практическое занятие №7**

**Тема** «Расчёт производительности подвижного состава.»

**Цель работы:** закрепление теоретических знаний по Теме 1.4. «Техникоэксплуатационные показатели работы подвижного состава» и приобретение практических навыков в расчете транспортной работы

**Время выполнения:** 6 час.

**Оборудование:** Раздаточный материал, нормативные документы, конспект лекций.

**Теоретическая часть:** Исходные данные: автотранспортное предприятие выполняет развоз грузов со склада по торговым точкам в соответствии со схемой:

Параметры подвижного состава и транспортной сети см. в приложении к практической работе.

Задачи:

1. Определить часовую производительность автомобиля.

2. Определить часовую работу автомобиля.

3. Предложить пути повышения производительности и снижения объёма работы автомобиля.

# **Ход работы**

1. Перечертите в тетрадь схему транспортной сети.

2. Обозначьте на схеме расстояния между пунктами в соответствии с данными своего

варианта (см. приложение к практической работе).

3. Определите количество ездок (ne), которые необходимо будет выполнить для перевозки грузов

4. Определите коэффициент статического использования грузоподъёмности

5. Определите коэффициент динамического использования грузоподъёмности

6. Определите время движения автомобиля во время совершения одного оборота

7. Определите техническую скорость движения автомобиля:

8. Определите общий пробег (L), который необходимо пройти подвижному составу для выполнения перевозки.

9. Определите коэффициент использования пробега:

10. Определите общее время, необходимое на все загрузки и разгрузки автомобиля:

11. Определите часовую производительность автомобиля:

12. Определите часовую работу автомобиля:

13. Результаты всех расчётов запишите в тетрадь.

**Вывод.** На основе произведённых предложите пути повышения производительности и снижения объёма работы автомобиля. Подготовьтесь к обоснованию своих предложений.

# **Контрольные вопросы**

1. Что такое «часовая производительность автомобиля»?

2. Какие факторы определяют величину часовой производительности автомобиля?

3. Что такое «часовая работа автомобиля»?

4. Какие факторы определяют величину часовой работы автомобиля?

5. Как определяется значение коэффициента использования пробега?

6. Какие выводы о транспортной работе можно сделать на основе коэффициента использования пробега?

# **Практическое занятие №8**

**Тема** «Графические методы определения производительности подвижного состава..»

**Цель работы:** закрепление теоретических знаний по Теме 1.4. «Техникоэксплуатационные показатели работы подвижного состава» и приобретение практических навыков в расчете транспортной работы

**Время выполнения:** 6 час.

**Теоретическая часть:** автотранспортным предприятием было организовано пять перевозок грузов. Параметры подвижного состава и перевозок см. в приложении к практической работе.

# **Задание:**

1. Определить часовую производительность автомобиля для каждой из пяти перевозок.

2. Определить часовую работу автомобиля для каждой из пяти перевозок.

3. Построить графики часовой работы и производительности.

4. На основе построенных графиков сделать выводы об эффективности работы подвижного состава.

5. Предложить пути повышения производительности и снижения объёма работы **Ход работы** 

1. Определите часовую производительность автомобиля для каждой перевозки по формуле 26.

2. Определите часовую работу автомобиля для каждой перевозки по формуле 27.

3. Результаты расчётов оформите в тетради в виде таблицы:

4. На основе полученных данных постройте в тетради графики часовой работы и производительности в одной системе координат, как показано на рисунке:

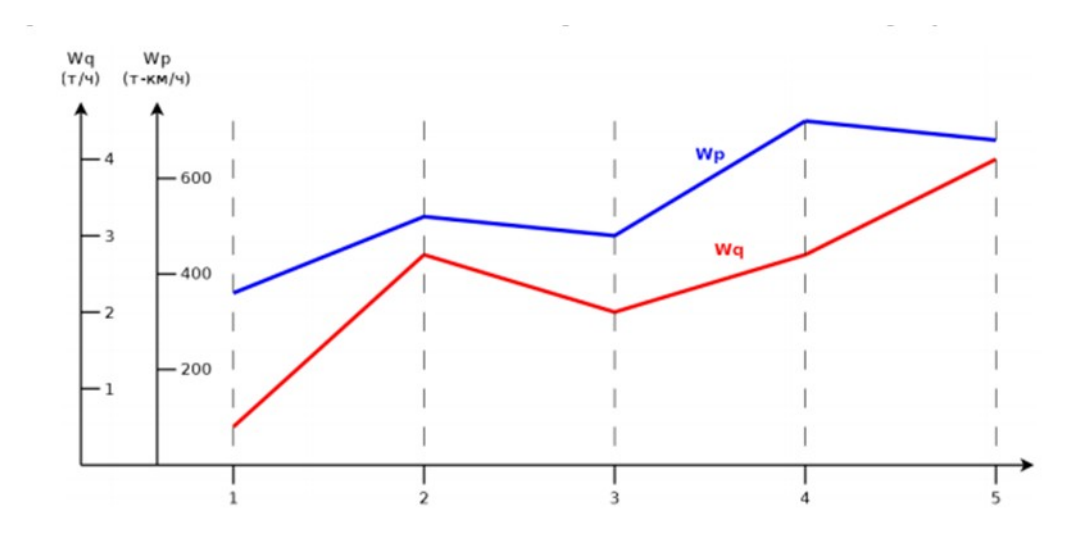

**Вывод.** Сделайте письменно выводы об эффективности работы подвижного состава при выполнении каждой из пяти перевозок грузов. Сформулируйте письменно способы повышения эффективности работы подвижного состава для каждой из пяти перевозок грузов. Подготовьтесь к обоснованию своих предложений.

### **Контрольные вопросы**

1. Что такое «эффективность работы» подвижного состава?

2. Как определяется эффективность работы подвижного состава?

3. Какие факторы влияют на эффективность работы подвижного состава?

4. Какие меры следует принимать автотранспортному предприятию для повышения эффективность работы подвижного состава?

# **Практическое занятие №9**

**Тема** «Расчёт технико – эксплуатационных показателей работы подвижного состава на различных маршрутах»

**Цель работы:** закрепление теоретических знаний по Теме 1.5. «Организация движения подвижного состава» и приобретение практических навыков в расчете транспортной работы

**Время выполнения:** 6 час.

**Теоретическая часть:** Под парком подвижного состава понимают все транспортные средства (автомобили, тягачи, прицепы) автомобильного транспортного

предприятия. Списочный (инвентарный) парк подвижного состава Аи

— это парк, числящийся на балансе АТП на данный период. По своему

техническому состоянию он подразделяется на парк, готовый к эксплуатации Агэ, и парк, находящийся в ТО и ремонте Ар.автотранспортное предприятие в течение прошлого года осуществляло грузоперевозки пятью автомобилями. Режим работы – пятидневный. Дважды в год осуществлялась текущая проверка качества работы автопарка. Данные об эксплуатации подвижного состава см. в приложении к практической работе.

### **Задание:**

1. Определить коэффициенты технической готовности и выпуска подвижного состава.

- 2. Сделать выводы о качестве работы автопарка в первый и второй день проверки.
- 3. Сделать выводы о качестве работы автопарка в целом.

# **Ход работы**

1. Определите коэффициенты технической готовности автопарка на каждый из двух дней проверки:

2. На основе сделанных расчётов сделайте письменно выводы о техническом состоянии парка в каждый из двух дней проверки.

3. Определите коэффициенты технической готовности автопарка для каждого из автомобилей автопарка, работающих в течение года:

4. На основе сделанных расчётов сделайте письменно выводы о техническом состоянии каждого из автомобилей автопарка, работающих в течение года.

5. Определите коэффициент технической готовности автопарка, работающего в течение года:

6. На основе сделанных расчётов сделайте письменно выводы о техническом состоянии парка в течение года.

7. Определите коэффициенты выпуска на каждый из двух дней проверки:

8. На основе сделанных расчётов сделайте письменно выводы о выпуске автомобилей из парка в каждый из двух дней проверки.

9. Определите коэффициенты выпуска для каждого из автомобилей автопарка, работающих в течение года:

10. На основе сделанных расчётов сделайте письменно выводы о техническом состоянии каждого из автомобилей автопарка, работающих в течение года.

11. Определите коэффициент выпуска для автопарка, работающего в течение года:

**Вывод.** На основе сделанных расчётов сделайте письменно выводы выпуске автомобилей из парка в течение года. Сформулируйте в тетради предложения по совершенствованию работы автопарка.

# **Контрольные вопросы**

1. Как определяется коэффициент технической готовности одного автомобиля?

2. Как определяется коэффициент технической готовности автомобилей за один день или год работы парка?

3. Какие выводы можно на основе значений коэффициента технической готовности?

4. Какие факторы влияют на значение коэффициента технической готовности?

5. Как определяется коэффициент выпуска одного автомобиля?

6. Как определяется коэффициент выпуска автомобилей за один день или год работы парка?

# **Практическое занятие №10**

**Тема** «Анализ договоров на перевозку грузов»

**Цель работы:** закрепление теоретических знаний по Теме 1.5. «Организация движения подвижного состава» и приобретение практических навыков в расчете транспортной работы

# **Время выполнения:** 6 час.

**Теоретическая часть:** Исходные данные: между двумя компаниями был составлен договор на оказание транспортных услуг, однако в нем были допущены ошибки. **Задание:**

1. Изучить разделы и параграфы договора на оказание транспортных услуг.

2. Определить и исправить ошибки, допущенные в договоре.

# **Ход работы**

1. Внимательно изучите и обсудите со своей командой содержание договора на оказание транспортных услуг.

2. Определите и выпишите в тетрадь ошибки, допущенные в договоре, указав номер параграфа, в котором содержится ошибка. Ошибками считаются, неточные или неверные данные или некорректные формулировки. Всего в договоре допущено 18 ошибок.

3. Сформулируйте и запишите в тетрадь исправленные данные или корректные формулировки для каждой ошибки. Результат можно оформить в виде таблицы:

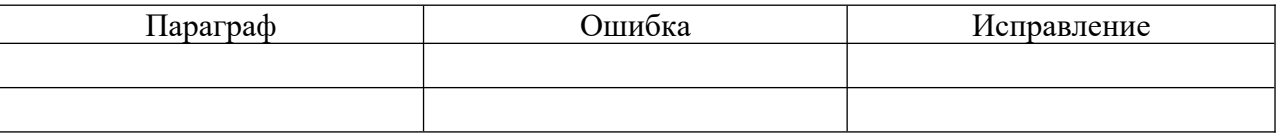

**Вывод.** Подготовьтесь публичному обсуждению и обоснованию результатов вашей работы.

# **Контрольные вопросы**

- 1. Что называют «Сторонами» договора?
- 2. Кого называют «Исполнителем»?
- 3. Кого называют «Заказчиком»?
- 4. Что является неотъемлемой частью договора?
- 5. Каким образом вносятся изменения в заключенный договор?
- 6. Что, согласно договору, является подтверждением факта оказания транспортных услуг?
- 7. Что входит в обязанности Заказчика и Исполнителя?
- 8. Какими способами разрешаются споры Заказчика и Исполнителя?

# **Практическое занятие №11**

**Тема** «Определение ТЭП на маятниковых маршрутах. Расчет потребного количества подвижного состава при работе на простом маятниковом маршруте.»

**Цель работы:** закрепление теоретических знаний по Теме 1.5. «Организация движения подвижного состава» и приобретение практических навыков в расчете транспортной работы

**Время выполнения:** 6 час.

**Оборудование:** Раздаточный материал, нормативные документы, конспект лекций.

**Теоретическая часть:** Время ездки — это время, затрачиваемое автомобилем за оборот. Этот показатель включает время ездки автомобиля с грузом до пункта назначения, время холостого пробега (без груза), а также время простоя автомобиля при погрузке и разгрузке.

Производительность в тонно-километрах - это грузооборот, совершаемый автомобилем за возможное количество оборотов на каждом маршруте.

Фактическое время в наряде включает фактическое время на маршруте и время ездки автомобиля из АТП в пункт погрузки, из пункта последней разгрузки в АТП (время на нулевой пробег).

# **Ход работы**

1. Определим фактическую грузоподъемность автомобиля

- 2. Время ездки
- 3. Время на нулевой пробег:
- 4. Время работы подвижного состава на маршруте:
- 5. Количество оборотов:
- 6. Суточная производительность в тоннах:
- 7. Суточная производительность в тонно-километрах:
- 8 Пробег с грузом:
- 9. Общий (суточный) пробег:
- 10. Коэффициент использования пробега за сутки:
- 11. Фактическое время на маршруте:
- 12. Фактическое время в наряде:
- 13. Эксплуатационная скорость за время в наряде:
- 14. Потребное количество грузовых транспортных средств:

**Вывод.** На основе сделанных расчётов сделайте письменно выводы выпуске автомобилей из парка в течение года. Сформулируйте в тетради предложения по совершенствованию работы автопарка.

# **Контрольные вопросы**

1. Как определяется коэффициент технической готовности одного автомобиля?

2. Как определяется коэффициент технической готовности автомобилей за один день или год работы парка?

- 3. Какие выводы можно на основе значений коэффициента технической готовности?
- 4. Какие факторы влияют на значение коэффициента технической готовности?
- 5. Как определяется коэффициент выпуска одного автомобиля?

6. Как определяется коэффициент выпуска автомобилей за один день или год работы парка?

# **Практическое занятие №12**

**Тема** «Расчет потребного количества подвижного состава при работе на кольцевом маршруте»

**Цель работы:** закрепление теоретических знаний по Теме 1.5. «Организация движения подвижного состава» и приобретение практических навыков в расчете транспортной работы

**Время выполнения:** 6 час.

**Теоретическая часть:** Время ездки — это время, затрачиваемое автомобилем за оборот. Этот показатель включает время ездки автомобиля с грузом до пункта назначения, время холостого пробега (без груза), а также время простоя автомобиля при погрузке и разгрузке.

Производительность в тонно-километрах - это грузооборот, совершаемый автомобилем за возможное количество оборотов на каждом маршруте.

Фактическое время в наряде включает фактическое время на маршруте и время ездки автомобиля из АТП в пункт погрузки, из пункта последней разгрузки в АТП (время на нулевой пробег). Возможный объем груза:

$$
V_y = V_{\kappa} + \left(\frac{\beta_{\kappa}}{2}\right)^3 \cdot t g d_{\partial g} y,
$$

где  $\rm V_{\kappa}$  – геометрический объем кузова, м $^3,$ 

вк – ширина кузова, м,

*<sup>d</sup>дв* . *<sup>у</sup>* - угол естественного откоса в движении при погрузке самосвала с «шапкой», град. Масса перевозимого груза:

$$
Q_y = V_y \cdot \rho_y
$$

где р $_{\rm y}$  – плотность груза, т/м $^3$ .

Изменение времени погрузки-разгрузки:

$$
\Delta t_{n-p} = \frac{t_{n-p1} - t_{n-p2}}{60}, \, u
$$

где  $t_{\text{II-pl}}$  – время погрузки–разгрузки автомобиля вручную, ч,

 $t_{\text{n-p2}}$  – время специализированной погрузки–разгрузки, ч.

Изменение грузоподъемности:

$$
\Delta q = q_{\phi 1} - q_{\phi 2}
$$

# **Ход работы**

- 1. Определим фактическую грузоподъемность автомобиля
- 2. Время ездки
- 3. Время на нулевой пробег:
- 4. Время работы подвижного состава на маршруте:
- 5. Количество оборотов:
- 6. Суточная производительность в тоннах:
- 7. Суточная производительность в тонно-километрах:
- 8 Пробег с грузом:
- 9. Общий (суточный) пробег:
- 10. Коэффициент использования пробега за сутки:
- 11. Фактическое время на маршруте:
- 12. Фактическое время в наряде:
- 13. Эксплуатационная скорость за время в наряде:
- 14. Потребное количество грузовых транспортных средств:

**Вывод.** На основе сделанных расчётов сделайте письменно выводы о разнице в значениях ТЭП при работе подвижного состава на маятниковых и на кольцевых маршрутах.

# **Контрольные вопросы**

- 1. Какие маршруты называют маятниковыми?
- 2. Какие маршруты называют кольцевыми?
- 3. От чего зависит целесообразность организации кольцевых маршрутов?
- 4. В чём заключается разница при определении технико-эксплуатационных показателей подвижного состава на маятниковых и кольцевых маршрутах?

# **Практическое занятие №13**

**Тема** «Построение графика движения автомобилей на маятниковом маршруте. Построение графика движения автомобилей на кольцевом маршруте..»

**Цель работы:** закрепление теоретических знаний по Теме 1.5. «Организация движения подвижного состава» и приобретение практических навыков в расчете транспортной работы

### **Время выполнения:** 6 час.

**Теоретическая часть:** Соблюдение графиков и расписаний движения автомобилей позволяет свести к минимуму простои подвижного состава и погрузочно-разгрузочных средств вследствие несогласованной их работы.

На изолированных маятниковых и кольцевых маршрутах регулярность прибытия автомобилей на пункты погрузки и разгрузки обеспечивается в первую очередь ритмичностью работы погрузочно-разгрузочных пунктов. График должен обеспечить ритмичную подачу автомобилей под первую погрузку, согласовывать перерывы в работе и подачу автомобилей после перерывов.

Важной задачей организации перевозок является выбор эффективных транспортных средств, наиболее полно отвечающих конкретным условиям перевозок.

Технико-экономические показатели работы автомобиля определяются организацией перевозки и комплексом его эксплуатационных свойств: грузовместимостью, использованием массы, скоростными характеристиками, безопасностью движения, топливной экономичностью, долговечностью и надежностью, проходимостью, удобством использования, приспособленностью к обслуживанию и ремонту.

При выборе подвижного состава решают две взаимосвязанные задачи: определяют его специализацию и подбирают грузоподъемность.

### **Ход работы**

1. Определим фактическую грузоподъемность автомобиля

- 2. Время ездки
- 3. Время на нулевой пробег:
- 4. Время работы подвижного состава на маршруте:
- 5. Количество оборотов:
- 6. Суточная производительность в тоннах:
- 7. Суточная производительность в тонно-километрах:
- 8 Пробег с грузом:
- 9. Общий (суточный) пробег:
- 10. Коэффициент использования пробега за сутки:
- 11. Фактическое время на маршруте:
- 12. Фактическое время в наряде:
- 13. Эксплуатационная скорость за время в наряде:
- 14. Потребное количество грузовых транспортных средств:

15. Таким образом, составляют протокол распределения всех автомобилей по маршрутам, в котором указывают последовательность отправления автомобилей на соответствующие маршруты и выбранный маршрут движения. В верхней строке соответствующего автомобиля указывают очередность отправления автомобиля после погрузки, а в нижней – последовательность прохождения маршрутов.

14. На основании полученных данных строим графики движения подвижного состава по маятниковым маршрутам и кольцевым маршрутам

**Вывод.** На основе сделанных расчётов сделайте письменно выводы о разнице в значениях ТЭП при работе подвижного состава на маятниковых и на кольцевых маршрутах.

### **Контрольные вопросы**

1. Какие маршруты называют маятниковыми?

2 Какие маршруты называют кольцевыми?

3. От чего зависит целесообразность организации кольцевых маршрутов?

4. В чём заключается разница при определении технико-эксплуатационных показателей подвижного состава на маятниковых и кольцевых маршрутах?

# **Практическое занятие №14**

**Тема** «Расчёт технико – экономических показателей работы подвижного состава на различных маршрутах»

**Цель работы:** закрепление теоретических знаний по Теме 1.6. «Оперативное планирование перевозок грузов» и приобретение практических навыков в расчете транспортной работы

**Время выполнения:** 4 час.

**Теоретическая часть** автотранспортному предприятию необходимо выполнить две заявки на перевозку грузов со складов, являющихся частью транспортной сети:

Параметры подвижного состава и транспортной сети см. в приложении к практической работе.

### **Задачи:**

1. Определить величину суммарного грузооборота.

2. Определить коэффициент статического использования грузоподъёмности для всех заявок.

3. Определить общую стоимость выполнения всех заявок.

# **Ход работы**

1. Перечертите в тетрадь схему транспортной сети.

2. Обозначьте на схеме расстояния между пунктами в соответствии с данными своего варианта (см. приложение к практической работе).

3. Обозначьте на схеме пункты погрузки и разгрузки в соответствии с данными своего варианта.

4. Обозначьте стрелками на схеме пути перемещения автомобиля (нулевые, рабочие и холостые пробеги).

5. Определите количество ездок ( nе ), необходимых для каждой из заявок.

6. Определите грузооборот:

7. Определите коэффициент статического использования грузоподъёмности

8. Определите коэффициент динамического использования грузоподъёмности

9. Определите коэффициент динамического использования грузоподъёмности для каждой из двух заявок

10. Определите стоимость выполнения каждой из трёх заявок

11. Определите суммарную стоимость выполнения всех заявок (СТ ).

12. Результаты всех расчётов запишите в тетрадь.

**Вывод.** На основе произведённых расчётов сформулируйте письменно выводы о том, по какой заявке была проделана наибольшая транспортная работа и насколько эффективно были осуществлены грузоперевозки в целом. Подготовьтесь к обоснованию своих выводов.

### **Контрольные вопросы**

1. Каким образом можно сравнивать количество произведённой транспортной работы для различных грузоперевозок?

2. Как определяется значение коэффициент статического использования грузоподъёмности?

3. Какие выводы о транспортной работе можно сделать на основе значений коэффициента статического использования грузоподъёмности?

4. Как определяется значение коэффициент динамического использования

грузоподъёмности?

5. Какие выводы о транспортной работе можно сделать на основе значений коэффициента

# **Практическое занятие №15**

**Тема** «Анализ товарно- транспортной документации.»

**Цель работы**: закрепление теоретических знаний по Теме 1.6. «Оперативное планирование перевозок грузов» и приобретение практических навыков в расчете транспортной работы

**Время выполнения:** 4 час.

**Теоретическая часть** Исходные данные: при перевозке груза были составлены товарнотранспортные документы,

однако в их были допущены ошибки.

### **Задание:**

1. Проанализировать основные товарно-транспортные документы, составленные для выполнения одного заказа.

2. Определить допущенные ошибки в товарно-транспортных документах:

• товарно-транспортная накладная – 16 ошибок

• путевой лист – 7 ошибок

• счёт на транспортные услуги – 4 ошибки

# **Ход работы**

1. Изучите последовательно содержание путевого листа, товарно-транспортной

накладной и счёта на транспортные услуги (см. приложение).

2. Найдите, обсудите со своей командой и запишите в тетрадь ошибки, допущенные в документах.

3. Сделайте выводы том, какие последствия могут иметь допущенные ошибки для участников транспортного процесса. Обсудите их со своей командой и запишите в тетрадь.

**Вывод**. Сделайте выводы том, какие последствия могут иметь допущенные ошибки для участников транспортного процесса. Обсудите их со своей командой и запишите в тетрадь.

# **Контрольные вопросы**

1. Какая информация содержится в путевом листе, в товарно-транспортной накладной, в счёте на транспортные услуги?

2. Какие функции выполняет путевой лист, товарно-транспортная накладная, счёт на транспортные услуги?

3. Кто составляет, подписывает и принимает путевой лист, товарно-транспортную накладную, счёт на транспортные услуги?

# **Практическое занятие №16**

**Тема** «Расчёт тарифов на перевозку грузов»

**Цель работы**: закрепление теоретических знаний по Теме 1.6. «Оперативное планирование перевозок грузов» и приобретение практических навыков в расчете транспортной работы

**Время выполнения:** 4 час.

**Теоретическая часть** Исходные данные: автопредприятие произвело расчёт затрат на грузоперевозки (см.приложение к практической работе) и поставило перед собой цель определения и расчёта наиболее выгодной системы тарифов.

### **Задание:**

1. Определить себестоимость одного километра грузоперевозок.

2. Определить себестоимость одной тонны грузоперевозок.

3. Определить себестоимость одного часа грузоперевозок.

4. Рассчитать систему покилометровых тарифов на грузоперевозки.

5. Рассчитать систему сдельных тарифов на грузоперевозки.

6. Рассчитать систему часовых тарифов на грузоперевозки.

### **Ход работы**

1. Определяем сумму переменных расходов автопредприятия на грузоперевозки по исходным данным.

2. Определяем сумму постоянных расходов автопредприятия на грузоперевозки по исходным данным.

3. Определяем себестоимость грузоперевозок для покилометровых тарифов:

4. Определяем себестоимость грузоперевозок для сдельных тарифов, но проделанную автомобилем работу устанавливаем в данном случае не в количестве пройденных им километров, а в объёме перевезённых им грузов за год.

5. Определяем себестоимость грузоперевозок для часовых тарифов, устанавливая работу автомобиля равную количеству часов, отработанных автомобилем за год. При этом в качестве режима работы автомобиля принимаем восьмичасовой рабочий день и пятидневную рабочую неделю.

6. Определяем покилометровый тариф на перевозку грузов:

7. Определяем сдельный и часовой тарифы на перевозку грузов, устанавливая соответствующие значения себестоимостей перевозок и сохраняя единую наценку.

8. Результаты всех расчётов запишите в тетрадь.

**Вывод.** На основе произведённых расчётов сделайте в тетради выводы о наиболее выгодной для автопредприятия системы тарифов. Подготовьтесь к обоснованию своих выводов.

### **Контрольные вопросы**

1. Что такое «переменные расходы на грузоперевозки»?

2. Какие факторы влияют на переменные расходы грузоперевозок»?

3. Что такое «постоянные расходы на грузоперевозки»?

4. Какие факторы влияют на постоянные расходы грузоперевозок»?

- 5. Что такое «себестоимость грузоперевозок»?
- 6. Какие факторы влияют на себестоимость грузоперевозок?
- 7. Что такое «тариф на грузоперевозки» и из чего он складывается?

### **Практическое занятие №17**

**Тема** «Расчёт показателей контейнерных перевозок.»

**Цель работы**: закрепление теоретических знаний по Теме 1.6. «Оперативное планирование перевозок грузов» и приобретение практических навыков в расчете транспортной работы

**Время выполнения:** 6 час.

**Теоретическая часть** Исходные данные: автотранспортному предприятию необходимо организовать перевозку грузов в контейнерах на большое расстояние и ему необходимо определить наиболее оптимальную схему движения и соответствующие ей параметры перевозки. Данные по перевозкам см. в приложении к практической работе.

#### **Задание:**

1. Определить необходимое количество контейнеров, автомобилей и интервал выпуска автомобилей из парка при турной схеме движения.

2. Определить необходимое количество контейнеров, автомобилей и интервал выпуска автомобилей из парка при одиночной схеме движения.

3. Определить необходимое количество контейнеров, автомобилей и интервал выпуска **Ход работы** 

1. Определяем время движения автомобиля от места загрузки до места разгрузки

2. Определяем время на малые остановки (tмо авт ), исходя из того, что малые остановки совершаются водителями через каждые три часа езды и длятся по 15 минут.

3. Определяем время установки ( контtу ) и снятия контейнера (tс конт ) по Справочной таблице1 (см. приложение к практической работе).

4. Определяем время простоя ТС на конечных остановках (tко авт ), исходя из времени на установку и снятие контейнера с ТС.

5. Определяем время оборота автомобиля для турной схемы движения:

6. Определяем интервал выхода автомобилей из парка:

7. Определяем необходимое количество автомобилей

8. Определяем время оборота контейнера для турной схемы движения:

9. Определяем необходимое количество контейнеров:

10. Определение необходимого количества контейнеров, автомобилей и интервала выпуска автомобилей из парка при одиночной и участковой схемах движения осуществляется в целом аналогично, за исключением того, что:

• При определении времени оборота автомобиля и контейнера для одиночной схемы движения необходимо учитывать режим работы водителя – не более 9 часов в сутки за рулём;

• При определении времени оборота автомобиля и контейнера для участковой схемы движения необходимо учитывать количество участков дороги, а также время на установки и снятия с автомобилей контейнеров на границах участков.

11. Результаты всех расчётов запишите в тетрадь.

**Вывод.** На основе произведённых расчётов сделайте в тетради выводы о наиболее оптимальной схеме движения. Подготовьтесь к обоснованию своих выводов.

### **Контрольные вопросы**

1. Чем отличаются друг от друга при одиночная, турная и участковая схемы движения?

2. Из чего складывается время доставки контейнеров при одиночной, турной и участковой схеме движения?

3. Как определяется необходимое количество автомобилей для контейнерной перевозки?

4. Как определяется необходимое количество контейнеров для контейнерной перевозки?

# **Практическое занятие №18**

**Тема** «Построение оптимального маршрута развоза грузов»

**Цель работы:** закрепление теоретических знаний по Теме 1.6. «Оперативное планирование перевозок грузов» и приобретение практических навыков в расчете транспортной работы

**Время выполнения:** 6 час.

**Теоретическая часть** Исходные данные: автотранспортному предприятию необходимо осуществить развоз грузов на несколько складов, расположенных в соответствии со схемой:

Данные по расстояниям между складами см. в приложении к практической работе.

#### **Задание:**

1. Рассчитать оптимальный маршрут развоза грузов. 2. Построить оптимальный маршрут развоза грузов на транспортной схеме.

### **Ход работы**

1.Перечертите транспортную схему себе в тетрадь. 2. Укажите на транспортной схеме расстояния между пунктами будущего маршрута в соответствии с номером своего варианта (см. приложение к практической работе), например, так, как показано на рисунке:

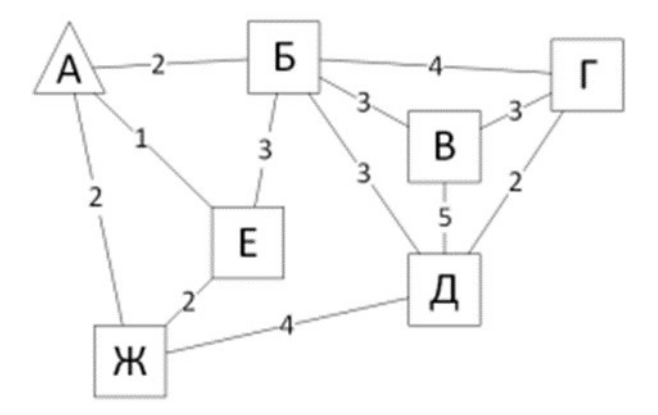

3. Постройте в тетради шахматную таблицу, указав в ней все пункты маршрута, так, как показано на рисунке. Обратите внимание, что точка отправления автомобиля (А) расположена в таблице в верхней левой ячейке:

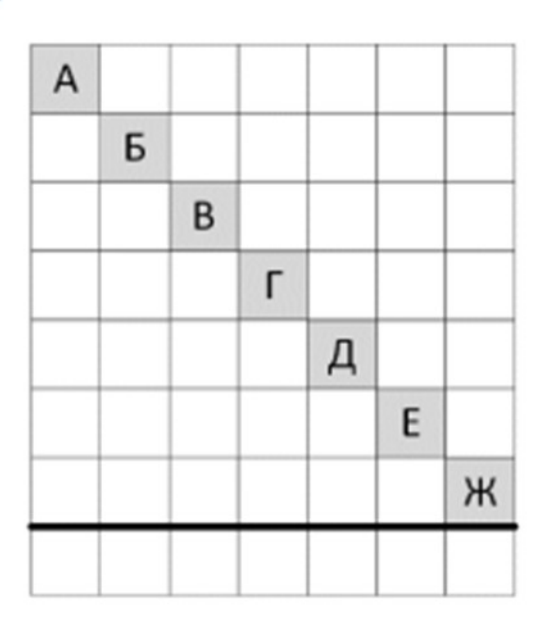

4. Руководствуясь начерченной в тетради схемой, укажите в таблице по вертикали кратчайшие расстояния от точки отправления автомобиля (А) до каждой из остальных точек маршрута:

5. Укажите в таблице аналогичные данные расстояний от точки отправления автомобиля (А) до остальных точек маршрута по горизонтали, так, как показано на рисунке:

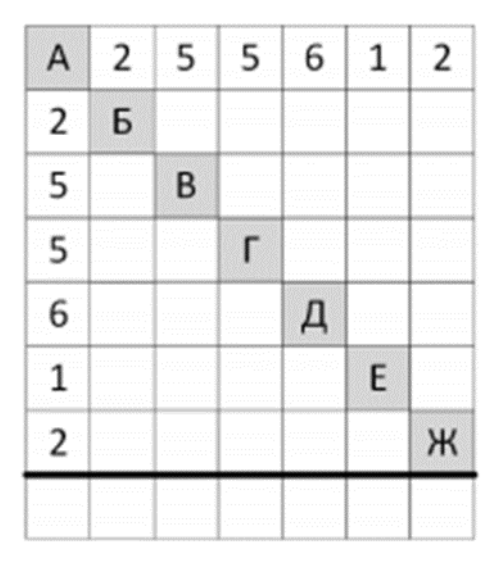

6. Аналогичным образом заполните таблицу для всех остальных точек:

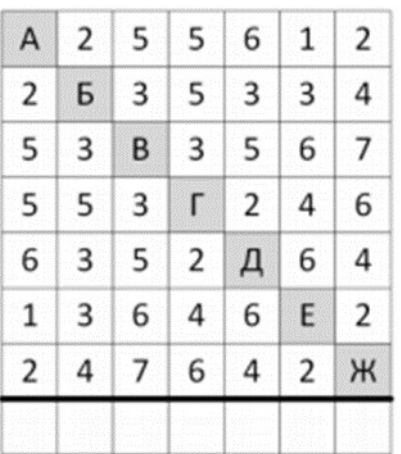

7. Суммируйте по вертикали значения расстояний для всех точек маршрута, кроме начальной и запишите результаты под таблицей:

8. Расчёт оптимального маршрута заключается в последовательном подборе всех его точек, начиная с точки отправления. Первой точкой маршрута будет А. Остальные точки маршрута выбирают в соответствии со значением суммы расстояний для каждой из них в порядке «от большего – к меньшему». Таким образом второй точкой при подборе будет В – сумма расстояний для неё (29) больше, чем для всех остальных точек. Третьей точкой будет либо Г, либо Ж, т.к. суммы расстояний для них равны (25). Пусть третьей будет Г, а четвёртой – Ж. Тогда пятой точкой побора будет Д и т.д. Укажите порядок подбора точек маршрута под таблицей:

9. Запишите в тетради первые три точки маршрута для своего варианта. В нашем случае это: *А – В - Г* 

10. Следующая точка подбора – Ж. В нашем случае она может располагаться между точками

А и В или между точками В и Г. Укажите в тетради возможное расположение четвёртой точки маршрута для своего варианта, так, как показано на рисунке:

11. В конечном итоге точка Ж будет располагаться там, где её размещение менее всего удлинит маршрут. Для этого определим, насколько увеличится участок маршрута АВ, если мы добавим на него точку Ж и насколько увеличиться участок маршрута ВГ, если мы добавим на него эту точку:

В первом случае маршрут увеличиться на 4 км, во втором – на 10. Это значит, что наиболее оптимальным будет расположение точки Ж на участке АВ:

Произведите в тетради аналогичные расчёты для четвёртой точки маршрута в соответствии со своим вариантом и укажите её расположение на маршруте.

12. Укажите в тетради возможное расположение пятой точки маршрута. В нашем случае это точка Д

13. Определите, насколько увеличатся участки маршрута, если мы добавить на них пятую точку.

14. Укажите в тетради возможное расположение шестой точки маршрута. В нашем случае это точка Е

15. Определите, насколько увеличатся участки маршрута, если добавить на них шестую точку.

16. Укажите в тетради возможное расположение седьмой точки маршрута. В нашем случае

это точка Б:

17. Таким образом оптимальный маршрут рассчитан и можно построить его на транспортной схеме:

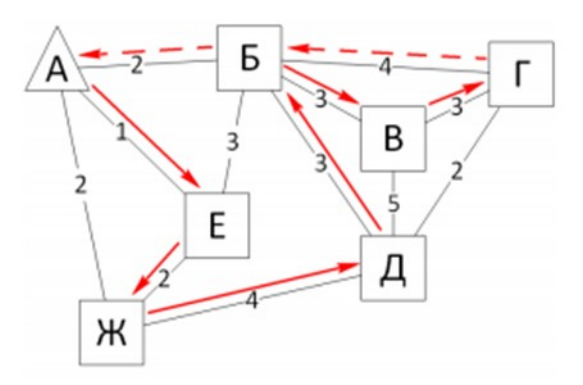

Постройте оптимальный маршрут своего варианта в тетради.

### **Контрольные вопросы**

1. Как и с какой целью формируют шахматную таблицу расстояний при определении оптимального маршрута перевозок? 2. Каким образом определяют последовательность точек маршрута на основе шахматной таблицы?

# **Практическое занятие №19**

**Тема** «Расчёт времени погрузочно- разгрузочных работ»

**Цель работы:** закрепление теоретических знаний по Теме 1.7 «Организация погрузочноразгрузочных работ на автотранспорте» и приобретение практических навыков в расчете транспортной работы

### **Время выполнения:** 6 час.

**Теоретическая часть** Погрузка грузов на автомобиль, закрепление, укрытие и увязка грузов должны производиться грузоотправителем, а разгрузка грузов из автомобиля, снятие креплений и покрытий – грузополучателем.

Грузоотправитель и грузополучатель производят соответственно закрытие и открытие бортов автомобилей; и люков автоцистерн, опускание и выемку шлангов из люков автоцистерн, привинчивание и отвинчивание шлангов. В случаях, когда на контрольнопропускных пунктах грузоотправителя (грузополучателя), согласно установленным правилам, производится осмотр груза со снятием брезента и укрытием грузов после осмотра, открытием и закрытием люков цистерн и т. п., указанные операции выполняются силами грузоотправителя (грузополучателя).

Автотранспортное предприятие или организация может по соглашению с грузоотправителем или грузополучателем принять на себя погрузку и разгрузку:

а) тарных, штучных и катно-бочковых грузов, доставляемых предприятием торговли и общественного питания с небольшим товарооборотом;

б) иных грузов при наличии у автотранспортного предприятия или организации средств механизации погрузочно-разгрузочных работ. В этом случае в годовом договоре на перевозку грузов автомобильным транспортом должны предусматриваться условия,

обеспечивающие максимальное использование погрузочно-разгрузочных механизмов; обязанность грузоотправителя производить предварительную подготовку грузов (укладку на поддоны, в контейнеры и т. п.) и предоставлять место для стоянки и мелкого ремонта погрузочно-разгрузочных механизмов, а также служебные помещения для устройства раздевалок и для отдыха рабочих.

### **Ход работы**

Стандартная плотность сырой нефти, принятой к перевозке, равна  $0.86$  т/м<sup>3</sup>. Эксплуатационный объем цистерны 5,6 м<sup>3</sup> (5600 л). Определить запас емкости цистерны при возможном повышении температуры груза в рейсе до 30 °С.

### *Решение.*

 *1- ый способ.*

Плотность нефти при температуре 30°С определим по формуле:

 $\rho_t = \rho_{20} + \Delta (20 - t)$ ,

 $\rho_{30}$  = 0,86 + 0,000868 · (20 - 30) = 0,85314  $\approx$  0,853  $\text{T/m}^3$ .

Масса нефти при температуре 30°С

 $M = \rho_{30} \cdot V = 0.853 \cdot 5.6 = 4.7768$  T.

При стандартной плотности нефть будет занимать объем

V = 4,7768 / 0,86 = 5,5544  $M^3$  = 5554,4 л.

Таким образом, запас емкости цистерны должен быть не менее

 $\Delta$  V = 5600 – 5554,4 = 45,6 л.

 *2- ой способ.*

При повышении температуры во время рейса нефть будет расширяться. Объем нефти составит V<sub>30</sub> =  $\rho$  V<sub>u</sub> /  $\rho_{30}$  = 0,86 · 5,6 / 0,853 = 5,646 м<sup>3</sup> = 5646 л.

Таким образом, необходимо оставить запас емкости цистерны не менее

 $\lambda$  V = 5646 – 5600 = 46 л.

1. Внимательно изучите теоретические сведения.

2. Запишите в рабочих тетрадях основные правила погрузки и разгрузки грузов на автотранспорте.

3. Перечислите основные правила оформления перевозочных документов.

4. Укажите основные требования, предъявляемые к таре и упаковке при перевозке скоропортящихся грузов.

5. Нарисуйте рис. 2, 3, 4 и укажите, от каких факторов зависит естественная убыль при перевозке скоропортящихся грузов.

6. Запишите в рабочих тетрадях особенности перевозки различных видов скоропортящихся грузов и отдельных видов продукции с учетом их условия транспортирования.

7. Перепишите задачу №1 в рабочие тетради и разберите её решение.

**Вывод.** На основе произведённых расчётов сделайте в тетради выводы о наиболее оптимальном способе расчетов. Подготовьтесь к обоснованию своих выводов.

### **Контрольные вопросы**

1. Раскройте понятие укрупненной грузовой единицы

2. Назовите типы погрузочно- разгрузочных пунктов.

3. В чем заключается назначение складов, как они классифицируются?

4. При каких условиях водитель может выполнять разгрузочно-погрузочные работы?

# **Практическое занятие №20**

**Тема** «Расчёт параметров и показателей работы погрузочно- разгрузочных пунктов и складов»

**Цель работы:** закрепление теоретических знаний по Теме 1.7 «Организация погрузочноразгрузочных работ на автотранспорте» и приобретение практических навыков в расчете транспортной работы

**Время выполнения:** 8 час.

**Теоретическая часть** *Погрузочно-разгрузочные пункты* представляют собой объекты, где производят погрузку-разгрузку грузов и оформление документов на их перевозку. Погрузочно-разгрузочные пункты включают *погрузочно-разгрузочные посты* или *площадки,* на которых производят непосредственно операции погрузкиразгрузки. Данные посты должны быть оснащены соответствующим грузоподъемным оборудованием.

Несколько погрузочно-разгрузочных постов, расположенных рядом в пределах одной территории, образуют *фронт погрузочно-разгрузочных работ*, размер которого зависит от количества постов, габаритных размеров транспортных средств, применяемых грузоподъемных машин, а также от схемы расстановки транспортных средств.

Погрузочно-разгрузочные пункты должны иметь подъездные пути (железнодорожные, автомобильные) и площади для маневрирования автомобилей.

# **Ход работы**

**Протяженность фронта погрузочно-разгрузочных работ** рассчитывают в метрах (общая длина фронта разгрузки):

 $L = N(l_{\text{ON}} + l_{\text{r}}) + l_{\text{r}}$  (3.4)

где *N* — количество транспортных средств, обслуживаемых одновременно или количество постов;

*lТС* — ширина кузова транспортного средства (м);

*l<sup>n</sup>* —расстояние между транспортными средствами (обычно принимается 1,5 м).

**Грузооборот пункта**, или объем погрузки и разгрузки груза в данном пункте, определяется, как правило, за сутки или за год (в тоннах). Данный показатель является очень важным при осуществлении различных технико-эксплуатационных расчетов. Например, для расчета необходимого количества подвижного состава, грузоподъемных машин, контейнеров и т. д.

$$
Q_{\rm i} = \frac{Q_{\rm n}}{\bar{A}N} \tag{3.5}
$$

где *Q<sup>п</sup>* – грузооборот пункта, т/сутки;

*Q<sup>с</sup>* – грузооборот склада, т/год;

*Д* – число рабочих дней;

*N –* число погрузочных пунктов.

**Число ТС, поступающих под разгрузку в смену** (*А*) определяется по формуле  $\vec{A} = \frac{Q_c \eta}{\sqrt{Q_c \eta}}$ 

(3.6).  $\bar{A}q\gamma_{\bar{N}0}$  (3.6)

где *η* - — коэффициент неравномерности прибытия транспортных средств на пост погрузки/разгрузки (зависит от принятой логистической технологии и принимается равным 1,0-2,0);

*q* — грузоподъемность транспортного средства, т;

γ*СТ* - коэффициент использования грузоподъемности транспортного средства (0,75-0,8).

**Пропускная способность (П)** представляет собой максимальное количество транспортных средств (М) или продукции  $(M<sub>r</sub>)$ , которое может быть погружено и/или разгружено в данном пункте в единицу времени (ч, смена, сутки). Очевидно, что пропускная способность пункта зависит от пропускной способности и количества имеющихся постов погрузки-разгрузки.

**Вывод.** На основе произведённых расчётов сделайте в тетради выводы о наиболее оптимальном способе расчетов. Подготовьтесь к обоснованию своих выводов.

### **Контрольные вопросы**

1. Перечислите особенности расстановки подвижного состава для выполнения погрузочно-разгрузочных работ.

2. Назовите типы погрузочно- разгрузочных пунктов.

3. В чем заключается назначение складов, как они классифицируются? 4. Какова последовательность расчета пропускной способности погрузочно-разгрузочного пункта?

### **Практическое занятие №21**

**Тема** «Расчёт технико- эксплуатационных показателей работы автобусов»

**Цель работы:** закрепление теоретических знаний по Теме 1.8 «Организация перевозок пассажиров**.**» и приобретение практических навыков в расчете транспортной работы

**Время выполнения:** 2 час.

**Теоретическая часть.** Под технико-эксплуатационными показателями (ТЭП) понимают систему первичных расчетных показателей, характеризующих использование технического объекта в данном случае, работу подвижного состава парка автобусов.

Под парком подвижного состава понимаются все транспортные средства автотранспортного предприятия (АТП). Для пассажирского АТП это автобусы и легковые автомобили.

Списочным (инвентарным) парком подвижного состава называется подвижной состав, стоящий на балансе АТП (обозначается Ас). Этот парк по своему техническому состоянию разделяется на парк Агэ, готовый к эксплуатации (выполнению перевозок), и парк Ар, требующий ремонта или находящийся в ремонте и неподготовленный к эксплуатации

Показателем, характеризующим готовность подвижного состава выполнять перевозки, является коэффициент технической готовности парка, который определяется для одного автомобиля определенное количество календарных дней. Коэффициент технической готовности бт показывает долю числа автомобилей предприятия, подготовленных к выезду на линию производственно-технической службой АТП.

Время работы автобусов на маршруте (Тм) определяют, вычитая из времени в наряде время на нулевые пробеги, т.е. время, необходимое на пробег от автотранспортного предприятия до начального пункта маршрута и обратно к предприятию.

При работе на маршруте автобусы соблюдают определенный интервал движения, установленный расписанием движения.

Интервал — это промежуток времени между следующими друг за другом автобусами на маршруте. Он определяется отношением времени оборота к количеству автобусов, работающих на маршруте, и измеряется в минутах.

Величина обратная интервалу называется частотой движения автобусов на маршруте и показывает количество автобусов, проходящих через данное сечение маршрута в единицу времени (обычно час).

### **Ход работы**

*Пример решения задачи*

Задача

Городской тангенциальный маршрут протяженностью 10 км обслуживают кие автобусы ЛиАЗ-5293, количество промежуточных остановок на маршруте =26. Время простоя автобуса на промежуточной остановке в среднем 30 секунд. Время простоя на конечных остановках по 5 минут. По данным изучения пассажиропотоков, Q сут =68 тыс. пассажиров. Техническая скорость автобуса – 25 км/ч,  $qH=117$  пасс.,  $\gamma \pi$ =0,85, lср =4 км. Рассчитать, количество автобусов необходимое для освоения данного пассажиропотока.

Решение

1. Находим время, затраченное автобусом на один рейс,

2. Число рейсов одного автобуса за день

3. Коэффициент сменности пассажиров за рейс

4. Суточная производительность автобусов

5. Количество автобусов необходимое для освоения данного пассажиропотока.

**Вывод.** На основе произведённых расчётов сделайте в тетради выводы о наиболее оптимальном способе расчетов. Подготовьтесь к обоснованию своих выводов.

### **Контрольные вопросы**

1. Что такое технико-эксплуатационные показатели (ТЭП), и как строится их система?

2. Охарактеризуйте состав и порядок определения общих ТЭП

3. Охарактеризуйте состав и порядок определения ТЭП маршрутных автобусов

4. Охарактеризуйте состав и порядок определения ТЭП почасовых автомобилей.

# **Практическое занятие №22**

**Тема** «Расчёт автобусных маршрутов тарифов на автобусные перевозки»

**Цель работы:** закрепление теоретических знаний по Теме 1.8 «Организация перевозок пассажиров**.**» и приобретение практических навыков в расчете транспортной работы **Время выполнения:** 2 час.

**Теоретическая часть.** Тариф на перевозку грузов определяются с учетом особенностей перевозочного процесса; задач, стоящих перед перевозчиком; конъюнктуры рынка и др. Существуют различные способы (методы) установления тарифов. Главное условие при коммерческих перевозках грузов - установление тарифов, позволяющих получать необходимую прибыль. Объективная потребность в дополнительном бюджетном финансировании общественного пассажирского транспорта (в первую очередь, при перевозках пассажиров в городах и в пригородном сообщении) обусловила острый кризис этой подотрасли на первом этапе реформ. Не во всех деталях подготовленная и продуманная приватизация в секторе таксомоторных перевозок значительно ослабила и этот некогда благополучный вид деятельности. Существенно изменился характер междугородных автобусных перевозок, которые в настоящее время стали сильно коммерциализованным видом деятельности.

# **Ход работы**

Расчет тарифа на перевозки пассажиров автомобильным транспортом в пригородном сообщении (на примере автобуса марки ПАЗ-4234)

# *2.1 Исходные данные*

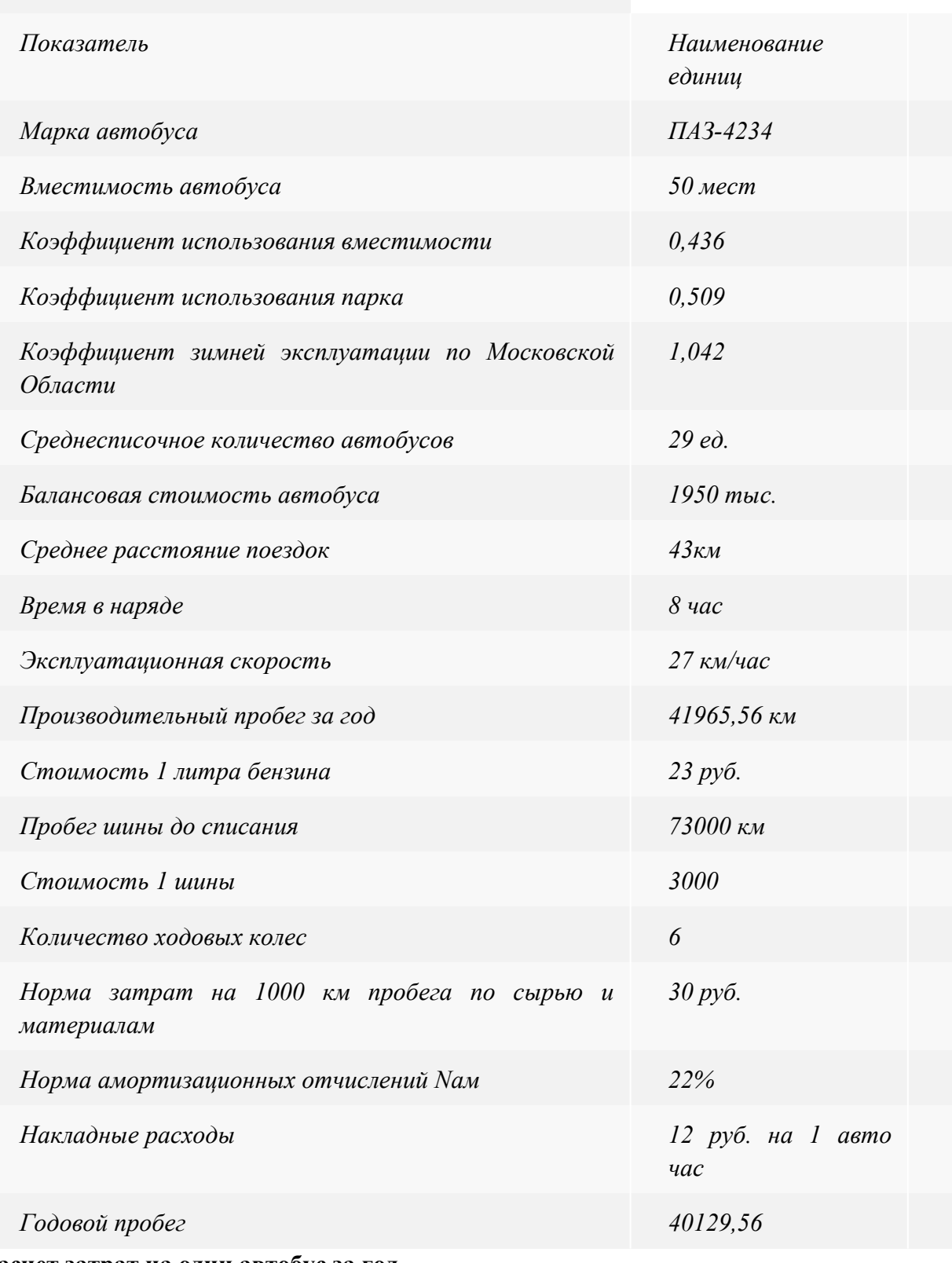

**Расчет затрат на один автобус за год** пассажиропоток автобус тариф перевозка Заработная плата водителей

26,3т. р. - среднемесячная заработная плата по Московской Области за первый квартал 2013года.

26,3 х 12 = 315.6 т.р.

Отчисления на социальные нужды.

Отчисления на социальные нужды рассчитывается по элементу «затраты на оплату труда». В соответствии с установленными законодательством нормами. В 2013 году действуют следующие нормы отчисления:

1) Пенсионный фонд РФ - 26%

2) Фонд социального страхования РФ - 2,9%

3) Федеральный фонд обязательного медицинского страхования - 2,1%

4) Территориальные фонды обязательного медицинского страхования - 3%

 $315600 \times 0.34 = 107304 \text{ p.}$ 

Автомобильное топливо

 $3_r = \prod_{\rm T} x$  L x A<sub>T</sub> x K<sub>3</sub> / 100

Ц<sup>т</sup> - стоимость 1 литра бензина.

A<sup>т</sup> - норма затрат на 1000км пробега по сырью и материалам.

К<sup>з</sup> - коэффициент зимней эксплуатации по Московской Области.

L - пробег автобуса.

 $3_r = 23 \times 4029,56 \times 30 \times 1,042 / 100 = 288523,5$ 

Затраты на смазочные материалы определяются 288523,5 х 0,04 = 11540,9 затраты на смазочные материалы составляют 4% от затрат по статье автомобильное топливо

Износ автошин

 $3<sub>m</sub>$  = N<sub>m</sub> x  $II<sub>m</sub>$  x  $II<sub>m</sub>$  / 1000

 $3<sub>m</sub>$ - затраты шин

N<sup>ш</sup> - пробег шины до списания определяется по нормативам

Ц<sup>ш</sup> - цена одной шины

 $\Pi$ <sub>ш</sub> - количество ходовых колес автобус.

 $3<sub>m</sub> = 73000 \times 3000 \times 6 / 1000 = 1314000$  (руб./км.)

Техническое Обслуживание и ремонт

Индекс роста цен за 7 лет в период с 2006-2013г.г. составляет 13%,

Индекс роста заработной платы в период 7 лет с 2006-2013г.г составляет 8,3%.

 $B_{\text{to}} = (A_{\text{r}} \times 13 \times L_{\text{r}}) + (26.3 \times 8.3 + L_{\text{r}}) / 1000;$ 

 $3_{\text{ro}}$  - затраты на техническое обслуживание

А<sup>т</sup> - норма затрат на запчасти и материалы на 1000км. пробега

L<sup>г</sup> - годовой пробег автобуса

 $3_{\text{ro}} = (30 \times 13 \times 40129, 56) + (26.3 \times 8.3 \times 40129, 56) / 1000 = 24410,4$ 

Амортизация автобуса

 $3_a = B \times 0.22 \times L_r / 100000$ 

За - затраты на амортизацию.

Б - балансовая стоимость автобуса

0,22 - норма амортизационных отчислений на 1000 км.

L<sup>г</sup> - годовой пробег автобуса

 $3_a = 1950000 \times 0.22 \times 40129.56 / 100000 = 172155.8$ 

Накладные расходы

Накладные расходы определены из расчета 12 рублей на 1авто/час

 $3_{\text{HD}} = 12 \text{ x A}_{\text{y}}$ 

Знр- затраты на накладные расходы

А<sup>ч</sup> - время работы за год

 $3_{\text{HD}}$  = 12 x 1486,28 = 17836,4

Всего затрат на автобус в год

Для определения затрат приходящих на один автобус, необходимо сложить все имеющиеся затраты:

 $315600 + 107304 + 28823.5 + 11540.9 + 1314000 + 24410.4 + 172155.8 + 17836.4 = 1991671$  p.

 Расчетный годовой доход 1-го автобуса с учетом нормативного уровня рентабельности  $(15%)$ 

 $1991671 \times 1,15 = 2290421,7$ 

Расчетный тариф на 1 пасс.-км

2290421,7/914849,2 = 2,5 руб./ пасс.-км

Таким образом, тариф за проезд пассажиров в автобусах пригородного сообщения составляет 25 рублей.

**Вывод.** На основе произведённых расчётов сделайте в тетради выводы о наиболее оптимальном способе расчетов. Подготовьтесь к обоснованию своих выводов.

### **Контрольные вопросы**

1. Что такое тарифы и какова их классификация?

2. Охарактеризуйте единые тарифы и их использование при перевозках пассажиров автомобильным транспортом.

3. Охарактеризуйте состав пассажиров льготных по оплате проезда категорий

4. Как производится оплата при кондукторном и бескондукторном обслуживании?

# **Практическое занятие №23**

**Тема** «Расчёт показателей на таксомоторных перевозках»

**Цель работы:** закрепление теоретических знаний по Теме 1.8 «Организация перевозок пассажиров**.**» и приобретение практических навыков в расчете транспортной работы **Время выполнения:** 2 час.

**Теоретическая часть.** При организации таксомоторных перевозок используются

следующие технико-эксплуатационные показатели

Производительность автомобиля-такси за сутки

Необходимое количество автомобилей-такси для населенного пункта

Коэффициент платного пробега автомобиля-такси

Эксплуатационная скорость

Средняя дальность поездки пассажира, км,

Время ездки

Суточная выручка

Средняя доходная ставка

 **Ход работы.** Решить задачу по следующим условиям

Время пребывания в наряде автомобиля-такси увеличилось с 10,5 до 12 часов. Средняя дальность поездки пассажиров составляет 5 км, значения VЭ,  $\beta$ , toп принять по табл.3. Определить, насколько может увеличиться дневная выручка автомобиля-такси, если тариф за 1 км пробега −10 руб., за 1 час платного простоя – 100 руб., за 1 посадку −10 руб.

1 Построить диаграмму наличия автомобилей-такси на линии по часам суток.

2 Для каждого часа суток определить необходимый объем выборки по количеству автомобилей-такси nк для проведения обследования средней часовой выручки (при этом допустимая ошибка берется из табл. 3). Значение p принять равным 0,25.

3 Определить рациональное перераспределение автомобилей по часам суток, исходя из соображений выравнивания средней часовой выручки автомобилей-такси, если известно, что определенная в результате выборочного обследования средняя выручка автомобилейтакси по часам суток соответствует значениям, приведенным в табл.4. Количество автомобилей-такси, выпускаемых на линию по часам суток, принять следующим:

· для вариантов 1–5 –в соответствии с табл. 4;

 $\cdot$  для вариантов 6–10 –увеличить данные табл. 4 на 10 %;

· для вариантов 11–15 –увеличить на 20 %;

 $\cdot$  для вариантов 16–20 – увеличить на 30 %;

· для вариантов 21–25 –уменьшить на 10 %.

**Вывод.** На основе произведённых расчётов сделайте в тетради выводы о наиболее оптимальном способе расчетов. Подготовьтесь к обоснованию своих выводов.

### **Контрольные вопросы**

1. Какие режимы труда и отдыха водителей применяются при таксомоторных перевозках?

- 2. Как строится график работы автомобилей-такси на линии?
- 3. Охарактеризуйте технологию перевозок пассажиров автомобилями такси.
- 4. Как обслуживаются пассажиры на таксомоторных стоянках?

# **Практическое занятие №24**

**Тема** «Расчёт показателей работы автобусного парка»

**Цель работы:** закрепление теоретических знаний по Теме 1.9 «Техникоэксплуатационные показатели работы подвижного состава на перевозках» и приобретение практических навыков в расчете транспортной работы

### **Время выполнения:** 4 час.

**Теоретическая часть.** Под парком подвижного состава понимают все транспортные средства (автомобили, тягачи, прицепы) автомобильного транспортного

предприятия. Списочный (инвентарный) парк подвижного состава Аи

— это парк, числящийся на балансе АТП на данный период. По-своему

техническому состоянию он подразделяется на парк, готовый к экс-

плуатации Агэ, и парк, находящийся в ТО и ремонте Ар. Работа грузового автомобильного транспорта характеризуется двумя основными показателями: объемом перевозок и грузооборотом. *Объем перевозок*  это количество тонн груза, которое планируется перевезти или уже перевезено за определенный период времени. *Грузооборот*  это объем транспортной работы, планируемой или затраченной на выполнение перевозок, измеряемой в тонно-километрах. Грузопотоки определяют объем груза, перевозимого в прямом или обратном направлении за определенный период времени между грузообразующими и грузопоглощающими пунктами. *Прямым направлением* условно называется направление грузопотоков, имеющих большее значение. Неравномерность объема перевозок, а особенно грузооборота, затрудняет ритмичную работу подвижного состава. Необходимо по возможности выравнивать неравномерность объема перевозок и грузооборота, например, путем организации досрочного завоза грузов.

 **Ход работы.** Решить задачу по следующим условиям

Рассчитать грузооборот и объем перевозок, а также объемы перевозок в прямом и обратном направлениях, среднее расстояние перевозки 1 т груза, если расстояние между пунктами А и Б равно 20 км, между Б и В 15 км. Объем перевозок из пунктов отправления в пункты назначения приведены в таблице

**Вывод.** На основе произведённых расчётов сделайте в тетради выводы о наиболее оптимальном способе расчетов. Подготовьтесь к обоснованию своих выводов.

#### **Контрольные вопросы**

1. Какие эксплуатационные требования предъявляются к пассажирским автомобилям?

2. Как связаны объем перевозок и пассажирооборот со значениями ТЭП?

3. Что входит в экипировку автобуса?

4.Как классифицируются пассажирские автомобили по назначению, пассажировместимости, типу кузова?

### **Практическое занятие №25**

**Тема** «Расчёт производительности парка автобусов и такси»

**Цель работы:** закрепление теоретических знаний по Теме 1.9 «Техникоэксплуатационные показатели работы подвижного состава на перевозках» и приобретение практических навыков в расчете транспортной работы

**Время выполнения:** 4час.

**Теоретическая часть.** При пассажирских перевозках на автобусах законченным циклом транспортного процесса является рейс, в который включается весь комплекс транспортных операций, происходящих за пробег автобуса от начального до конечного пункта маршрута.

Время рейса  $t_p$  складывается из времени  $t_a$  движения, времени  $t_{\text{on}}$  остановок для посадки и высадки пассажиров и времени *tок* простоя автобуса в конечных пунктах маршрута:

$$
t_{z} = t_{3} + t_{z} + t_{zx} + t_{zx} = \frac{1}{1 + t_{z}} \left( v_{T} + t_{zx} + t_{zx} \right)
$$

Так как во время одного рейса пассажиры в автобусе сменяются (одни на промежуточных остановках выходят, другие входят), то число перевезенных за рейс пассажиров

$$
\mathcal{Q}_{\sigma} = q \gamma_{\sigma} \eta_{\infty},
$$

где *ηсм* — коэффициент сменности пассажиров.

Коэффициентом сменности называется отношение числа перевезенных за рейс пассажиров к среднему числу использованных мест в автобусе. Численно он равен также среднему числу пассажиров, перевезенных на одном фактически использованном месте. Этот коэффициент равен также отношению длины маршрута *l<sup>м</sup>* к среднему расстоянию поездки пассажира *l<sup>р</sup>*п:

$$
\eta_{\scriptscriptstyle CM} = l_{\scriptscriptstyle M} / l_{\scriptscriptstyle \rho\pi},
$$

Средним расстоянием (средней дальностью) поездки пассажира называется среднеарифметическое значение всех расстояний поездок пассажиров:  $l_{pn} = \sum l_{pn}$  */Q,* 

Транспортная работа за каждый рейс автобуса  $P_p = Q_p l_{pn} = \frac{q \gamma_p q_{n,p}}{q}$ я Подставляя значение коэффициента сменности, получим  $P_p = \frac{q \gamma_p}{r} z^{\frac{1}{p}}$ 

Производительность автобуса определяется числом перевезенных пассажиров и числом выполненных пассажиро-километров за час работы на линии.

Выражение часовой производительности можно получить, если разделить показатель количества перевезенных пассажиров *Q<sup>p</sup>* и транспортную работу *Р<sup>р</sup>* за рейс на время рейса *t<sup>р</sup>* с учетом использования пробега.

Производительность в перевезенных пассажирах в час:

$$
W_{\mathcal{Q}} = \frac{q \gamma_{\epsilon} \eta_{\epsilon x}}{I_{\text{grav}} \left( D_{\text{T}} \beta \right) + t_{\text{grav}} + t_{\text{grav}}} \, . \tag{5.1}
$$

Производительность в пасс-км/ч

$$
W_{Q} = \frac{q\gamma_{\phi}}{I\left((U_{T}\beta) + (t_{\text{ax}} + t_{\text{ax}})\right)\gamma_{\text{ax}}}.
$$
 (5.2)

Для анализа зависимости производительности автобуса от показателей, определяющих транспортный процесс, следует проанализировать формулы (5.1) и (5.2). Принимая в правой части выражений последовательно один показатель за переменную величину при прочих постоянных, можно установить характер зависимости от этого показателя.

Зависимость производительности автобуса от пассажировместимости и коэффициента наполнения. Если считать переменной пассажировместимость *q*, то формула производительности в пассажирокилометрах в час примет вид:

 $W_{\scriptscriptstyle n} = C_1 q$ 

$$
C_1 = \frac{\gamma_3}{I/(\nu_{\rm r}\beta) + (t_{\rm or} + t_{\rm ex})/I_{\rm gas}},
$$

где *С<sup>1</sup>* - постоянный коэффициент,

### **Ход работы.**

### **Решить задачу по следующим условиям.**

В городе с населением ЧN=1260 тыс. чел. ежедневно пассажирским транспортом перевозится 1500 тыс. чел. (без учета безбилетников и пассажиров, пользующихся правом бесплатного проезда) Протяженность транспортной сети города Lтс= 570 км; средняя дальность маршрутной поездки lм с = 3,5 км; скорость сообщения Vс= 20 км/ч; среднее время ожидания пассажиров tож = 5 мин; доля пассажиров, пользующихся правом бесплатного проезда, и пассажиров, не оплачивающих проезд, 35 %. Значения показателей Lмс, F, lс с указаны в табл. В 2 приложения. Необходимо определить: плотность транспортной сети б; маршрутныйкоэффициент и; коэффициент пересадочностиКпер; общее число передвиже-

; среднее время подхода к остановочному пункту tподх; среднее время передвижения пассажира tпер; транспортную подвижность населения ПN и дать оценку уровня оптимальности полученных показателей.

**Вывод.** На основе произведённых расчётов сделайте в тетради выводы о наиболее оптимальном способе расчетов. Подготовьтесь к обоснованию своих выводов.

### **Контрольные вопросы**

1. Какие эксплуатационные требования предъявляются к пассажирским автомобилям?

2. Как связаны объем перевозок и пассажирооборот со значениями ТЭП?

3. Что входит в экипировку автобуса?

4.Как классифицируются пассажирские автомобили по назначению, пассажировместимости, типу кузова?

# **Практическое занятие №26**

**Тема** «Составление графиков выпуска подвижного состава на линию.»

**Цель работы:** закрепление теоретических знаний по Теме 1.10 «Оперативное управление перевозками грузов и пассажиров» и приобретение практических навыков в расчете транспортной работы

### **Время выполнения**: 4 час.

**Теоретическая часть.** Эффективное функционирование современного предприятия немыслимо без решения задач планирования, учета и контроля. Существенную помощь в их решении может дать надлежащая информационная система. Система позволяет решать как внутренние задачи предприятия (учет кадров, подвижного состава, линейной работы, учет расхода топлива, шин, запчастей, расчета заработной платы, премий, бухгалтерский учет и пр.), так и обеспечивает передачу данных о работе предприятия во внешние организации (налоговая инспекция, пенсионный фонд). Система представляет собой инструмент для персонала служб предприятия (отдел кадров, технический отдел, отдел эксплуатации, бухгалтерия, плановый отдел, бухгалтерия, плановый отдел и пр.) и состоит из совокупности автоматизированных рабочих мест (АРМ).

Графики выпуска подвижного состава на линию составляются службой эксплуатации. Заранее составленные графики выпуска обеспечивают порядок в организации перевозок и своевременность их выполнения. Существует два вида выпуска (и возврата) автомобиле на линию – непрерывный и ступенчатый. При непрерывном графике выпуска выход автомобилей осуществляется с постоянно заданным интервалом непрерывно. При организации работы подвижного состава бригадами осуществляется ступенчатый выпуск. Для построения графика группируют автомобили, работающие по одному и тому же маршруту, устанавливают для них время начала и окончания выпуска, время нахождения в наряде.

# **Ход работы.**

Вспомнить основные требования Приказа Министерства транспорта РФ № 15 от 20.08.2004 г. «Положение об особенностях режима рабочего времени и времени отдыха водителей автомобилей».

- 1. Начертить в рабочей тетради таблицу по образцу таблицы на странице 309 учебника «График выпуска автомобилей непрерывный».
- 2. В левом крайнем столбце произвольно указать гаражные номера автомобилей.
- 3. В следующем столбце указать порядковый номер по выпуску, начиная с 1.
- 4. В третьем столбце указывать время выпуска автомобилей и заезда их в АТП, учитывая при этом требования «Положения об особенностях режима рабочего времени и времени отдыха водителей автомобилей».
- 5. Совместно с преподавателем обсудить наиболее часто встречающиеся ошибки и не точности в заполнении. Исправить эти ошибки.
- 6. Начертить в рабочей тетради таблицу по образцу таблицы на странице 312 учебника «График выпуска автомобилей ступенчатый».
- 7. В левом крайнем столбце произвольно указать гаражные номера автомобилей.
- 8. Во 2 столбце указать порядковые номера по выпуску по бригадам, учитывая, что в бригаде 10-15 автомобилей.
- 9. В третьем столбце указываем номера контрольных пунктов, через которые будут выходить автомобили.
- 10. В графах «Часы суток» графически указывать время выпуска автомобилей и заезда их в АТП, учитывая при этом требования «Положения об особенностях режима рабочего времени и времени отдыха водителей автомобилей».
- 11. Совместно с преподавателем обсудить наиболее часто встречающиеся ошибки и неточности в заполнении. Исправить эти ошибки.

### **Контрольные вопросы**

1. Кем составляется график выпуска автомобилей на линию?

- 2. Каковы преимущества непрерывного графика выпуска автомобилей на линию?
- 3. Каковы преимущества ступенчатого графика выпуска автомобилей на линию.

4.Какие факторы влияют на составление графиков выпуска автомобилей на линию?

# **Технико-эксплуатационные показатели (ТЭП)**

*1.Время выполнения ездки:*  $t_e = t_{\text{LB}} + t_{\text{H}} + t_{\text{D}} + t_{\text{ID}} = l_e / v_t + t_{\text{II-D}}$ 

где  $t_{\text{LB}}$  – время движения,  $t_{\text{n}}$  – время погрузки,  $t_{\text{p}}$  – время разгрузки,  $t_{\text{mp}}$ -время простоя по организационным причинам (оформление документов и т.п.);  $l_e$ - длина ездки;  $v_t$ техническая скорость;  $t_{\text{n-p}}$  – время погрузки и разгрузки.

2. Списочный парк 
$$
A_{cn} = A_T + A_p
$$

где  $A_r$ - число автотранспортных средств (АТС), готовых к эксплуатации;  $A_p$ - число АТС, требующих ремонта или находящихся в ремонте или техническом обслуживании

$$
A_T = A_3 + A_n,
$$

где  $A_2$  – число АТС, находящихся в эксплуатации (на линии),  $A_n$  – число АТС, находящихся в простое из-за отсутствия работы, топлива, водителей и по другим организационным причинам.

*3. Коэффициент технической готовности*

$$
\mathbf{a}_{\mathrm{r}} = \mathbf{A}_{\mathrm{r}} / \mathbf{A}_{\mathrm{cn}} = \mathbf{A} \mathbf{A}_{\mathrm{r}} / \mathbf{A} \mathbf{A}_{\mathrm{cn}} = \mathbf{A}_{\mathrm{r}} / \mathbf{A}_{\mathrm{rs}}
$$

где Д-- дни пребывания АТС в готовом для эксплуатации состоянии; Дк- число календарных дней. АД -автомобиледень

4. *Коэффициент выпуска*  $\alpha_{\bf{a}} = A_{\bf{a}} / A_{\bf{c}} = A_{\bf{a}} / A_{\bf{c}} = A_{\bf{a}} / A_{\bf{c}} = A_{\bf{a}} / A_{\bf{c}}$ 

где Дэ- число дней эксплуатации

5. *Коэффициент использования*  $\alpha_n = A_1 / A_n = \prod_{n=1}^{\infty} A_n$ 

где Др- число рабочих дней за рассматриваемый календарный период.

6. *Коэффициент использования пробега.* **β=Lг/Lоб.** 7. *Время пребывания АТС в наряде:*  $\mathbf{T}_{\mathbf{H}} = \mathbf{T}_{\mathbf{M}} + \mathbf{t}_{\mathbf{H}} = \mathbf{T}_{\mathbf{M}} + \mathbf{t}_{\mathbf{H}1} + \mathbf{t}_{\mathbf{H}2} - \mathbf{t}_{\mathbf{X}\mathbf{H}}$ 

где Тм – время работы на маршруте, tн- время на выполнение нулевого пробега, tн1 – время на выполнение нулевого пробега от АТО до первого пункта погрузки.  $tr2 -$  время на выполнение нулевого пробега от последнего пункта разгрузки до АТО; tхп – время на выполнениехолостого пробега в последней ездке.

8. Время работы на маршруте  $T_M = \Sigma t_{m} + \Sigma t_{n-1} = (L_r + L_x + L_n)/v_t + \Sigma t_{n-1} = (L_r + L_x)/v_t =$  $n_e[(\mathbf{l}_{er} + \mathbf{l}_x)/ \mathbf{v}_t + \mathbf{t}_{n-p}] = n_e(\mathbf{l}_{er} / \beta_e \mathbf{v}_t + \mathbf{t}_{n-p}),$ 

9. *Возможное количество ездок:*  $n_e = INT(T_w/t_e) = INT(T_w/(l_{er}/(\beta_e v_{t+} t_{n-p}))$ ,

10. *Производительность ПС*  $\qquad$   $\qquad$ 

11. *Коэффициент использования грузоподъемности.*  $\gamma = \mathbf{q}_\phi / \mathbf{q}_\theta$ 

12. *Количество АТС* **Аэ=CEILING(Q/Uр.д),** где Q - заданный объем перевозки груза.

13. *Производительность в тонна-километрах на 1т грузоподъемности на одну списочную автомобиле-тонну.*

**Wат=**∑**W/(qср\*Асп).**

# **МДК 01.02. Информационное обеспечение перевозочного процесса (по видам транспорта)**

# **Практическое занятие № 1**

**Тема** «Создание и редактирование простых текстовых документов»

**Цель работы:** закрепление теоретических знаний по Теме 2.2. Оформление товарнотранспортной документации с помощью текстовых процессоров и приобретение практических навыков в составлении простых документов.

### **Время выполнения:** 2 час.

### **Теоретическая часть**

Текстовый документ - информация, представленная на бумажном, электронном или ином материальном носителе в текстовой форме.

Текстовый документ состоит из разделов, подразделов, абзацев, строк, слов, символов.

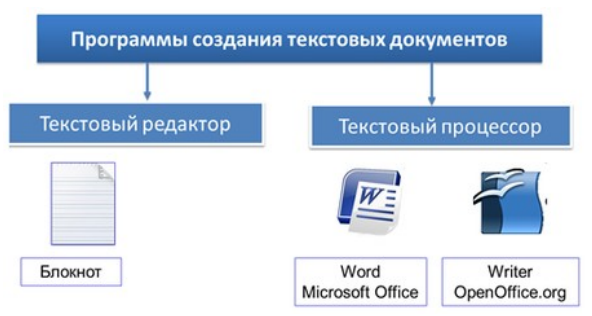

Текстовый редактор – это прикладная программа для создания и обработки текстовых документов.

Существую простые текстовые редакторы и текстовые редакторы с расширенными возможностями (текстовые процессоры).

**Задание:** 1. Составить таблицу формул для расчета ТЭП.

# **Ход работы**

- 1) Создать таблицу в редакторе Word
- 2) В левом столбце указать названия показателей
- 3) В среднем столбце с помощью «Вставка- формула» вписать формулы, соответствующие наименованию
- 4) Вписать результаты расчетов в правый столбец
	- Например:

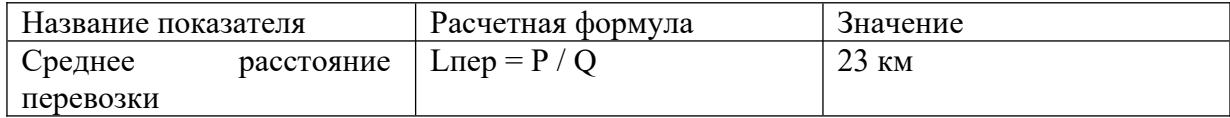

**Вывод.** Результатом работы является создание таблицы в редакторе Word.

# **Контрольные вопросы**

- 1. Что такое текстовые редакторы?
- 2. Какие бывают редакторы?
- 3. Какие преимущества компьютерной технологии от бумажной?

# **Практическое занятие № 2**

**Тема** «Создание и редактирование сложных табличных документов»

**Цель работы:** закрепление теоретических знаний по Теме 2.2. Оформление товарнотранспортной документации с помощью текстовых процессоров и приобретение практических навыков в составлении табличных документов.

#### **Время выполнения:** 3 час.

#### **Теоретическая часть**

Для автоматизации обработки данных, представленных в табличной форме, используются специальные программы, называемые электронными таблицами или табличными процессорами.

Создаваемый и сохраняемый в Excel документ называется рабочей книгой. Рабочая книга состоит из рабочих листов, похожих на листы бухгалтерской книги. Их можно перелистывать, щёлкая на ярлыках, расположенных внизу окна.

Основная часть окна табличного процессора — рабочий лист.

Тексты (надписи, заголовки, пояснения) нужны для оформления таблицы, в текстовой форме могут быть представлены характеристики рассматриваемых объектов.

С помощью чисел (натуральных, целых, рациональных) задаются различные количественные характеристики рассматриваемых объектов. Числовые данные, введённые в ячейки таблицы, являются исходными данными для проведения вычислений.

Формулы являются своеобразными инструкциями, определяющими порядок вычислительных действий. Они могут содержать имена ячеек, числа, знаки операций и обращения к функциям.

Арифметические операции «сложение», «вычитание», «умножение» и «деление» обозначаются соответственно символами «+», «-», «\*» и «/».

**Задание:** 1. Составить табличный документ с 20 заказчиками

1. Настроить фильтрацию

### **Ход работы**

- 1) Открыть редактор EXCEL
- 2) Вводим значения согласно раздаточному материалу
- 3) Выставляем фильтры

**Вывод.** Результатом работы является создание таблицы-базы заказчиков.

### **Контрольные вопросы**

- 1. Что такое табличные редакторы?
- 2. Какие бывают табличные редакторы?
- 3. Какие преимущества составления таблиц в Excel от таблиц в Word?

# **Практическое занятие № 3**

**Тема** «Создание циркулярных текстовых документов»

**Цель работы:** закрепление теоретических знаний по Теме 2.2. Оформление товарнотранспортной документации с помощью текстовых процессоров и приобретение практических навыков в составлении циркулярных документов.

#### **Время выполнения:** 3 час.

### **Теоретическая часть**

Для автоматизации рассылки однотипных документов разным адресатам используется процесс слияния документов.

Слияние применяется для создания повторяющихся документов, таких, как серийные письма, адресные этикетки, записки и контракты. Информация, взятая из документов - источников данных, объединяется с серийным письмом, которое контролирует размещение текста для создания группы документов.

Документ стандартного содержания (письма) называется основным документом. Документ, содержащий меняющуюся информацию (список адресов), называется источником данных.

Почтовый документ содержит постоянный и изменяемый текст, который повторяется во время каждого объединения. Постоянный текст составляет основную часть документа. Изменяемым называется текст, который меняется во время слияния и управляется кодами полей (адрес, имя клиента в серийном письме).

Перед созданием списка имен и адресов необходимо определить, какая из программ Office более всего подходит для решения этой задачи. Для слияния можно использовать список, созданный в Word, Microsoft Access, Outlook или Microsoft Excel.

**Задание:** составить список для слияния с почтовым сервисом.

### **Ход работы**

1) В текстовом процессоре Word создать список клиентов вашей организации:

№ Фамилия Имя Должность Адрес Город Индекс Страна Сохранить файл под именем Список адресов.doc в своей папке. Закрыть файл.

2) Открыть шаблон стандартного письма (Файл /Создать /Письма и факсы –Любое письмо). Набрать произвольный текст, который необходимо отправить нескольким адресатам

3) Выбрать команду Слияние в меню Сервис.

На 1-ом шаге Мастера слияния выбрать письма.

На 2-ом шаге в качестве документа – текущий документ.

На 3-ем шаге в качестве источника данных – Использовать существующий списоки через Обзор найти и открыть нужный файл (список адресов.doc).

На 4-ом шаге, если не набран текст письма, набрать его. Последовательно вставить все нужные поля (блок адреса, строка приветствия и др.) и применить соответствующее форматирование

На 5-ом шаге просмотреть полученные письма.

На 6-ом шаге для осуществления слияния выберите команду Изменить часть писем и нажмите Ок.

5) Просмотреть и сохранить полученный документ Формы в своей папке.

**Вывод.** Результатом работы является создание циркулярного документа

### **Контрольные вопросы**

- 1. Что такое циркулярные документы?
- 2. Какие редакторы используются для слияния?

# **Практическое занятие № 4**

**Тема** «Создание автоматизированных табличных документов»

**Цель работы:** закрепление теоретических знаний по теме 2.3. Обработка данных и решение задач средствами электронных таблиц и приобретение практических навыков в составлении табличных документов.

**Время выполнения:** 3 час.

### **Теоретическая часть**

Для автоматизации обработки данных, представленных в табличной форме, используются специальные программы, называемые электронными таблицами или табличными процессорами.

Создаваемый и сохраняемый в Excel документ называется рабочей книгой. Рабочая книга состоит из рабочих листов, похожих на листы бухгалтерской книги. Их можно перелистывать, щёлкая на ярлыках, расположенных внизу окна.

Основная часть окна табличного процессора — рабочий лист.

Тексты (надписи, заголовки, пояснения) нужны для оформления таблицы, в текстовой форме могут быть представлены характеристики рассматриваемых объектов.

С помощью чисел (натуральных, целых, рациональных) задаются различные количественные характеристики рассматриваемых объектов. Числовые данные, введённые в ячейки таблицы, являются исходными данными для проведения вычислений.

Формулы являются своеобразными инструкциями, определяющими порядок вычислительных действий. Они могут содержать имена ячеек, числа, знаки операций и обращения к функциям.

Арифметические операции «сложение», «вычитание», «умножение» и «деление» обозначаются соответственно символами «+», «-», «\*» и «/».

**Задание:** составить таблицу в Excel для расчета ТЭП.

### **Ход работы**

1) Открыть редактор EXCEL

- 2) В левом столбце указать названия показателей
- 3) В следующем столбце значения показателей
- 4) В следующем столбце написать формулу в буквенном виде
- 5) В следующем столбце с помощью формул рассчитать значения

**Вывод.** Результатом работы является создание универсального калькулятора для расчета ТЭП.

# **Контрольные вопросы**

- 1. Что такое табличные редакторы?
- 2. Какие бывают табличные редакторы?
- 3. Какие преимущества составления таблиц в Excel от таблиц в Word?

# **Практическое занятие № 5**

**Тема** «Расчёт технико- экономических показателей перевозок.»

**Цель работы:** закрепление теоретических знаний по теме 2.3. Обработка данных и решение задач средствами электронных таблиц и приобретение практических навыков в расчете транспортной работы.

### **Время выполнения:** 3 час.

### **Теоретическая часть**

Формулы являются своеобразными инструкциями, определяющими порядок вычислительных действий. Они могут содержать имена ячеек, числа, знаки операций и обращения к функциям.

Арифметические операции «сложение», «вычитание», «умножение» и «деление» обозначаются соответственно символами «+», «-», «\*» и «/».

Использование таблиц в автомобильных перевозках позволяет просто и быстро рассчитать значения ТЭП, не прибегая к более сложным программам.

**Задание:** составить таблицу в Excel для расчета ТЭП.

# **Ход работы**

- 1) Открыть редактор EXCEL
- 2) В левом столбце указать названия показателей
- 3) В следующем столбце значения показателей
- 4) В следующем столбце написать формулу в буквенном виде
- 5) В следующем столбце с помощью формул рассчитать значения

**Вывод.** Результатом работы является создание универсального калькулятора для расчета ТЭП.

# **Контрольные вопросы**

- 1. Как составляется формула для расчета ТЭП
- 2. Какие показатели можно рассчитать в Excel?

# **Практическое занятие № 6**

**Тема** «Графическое отображение показателей перевозочного процесса»

**Цель работы:** закрепление теоретических знаний по теме 2.3. Обработка данных и решение задач средствами электронных таблиц и приобретение практических навыков в составлении графических документов.

# **Время выполнения:** 3 час.

# **Теоретическая часть**

Для изучения грузопотоков составляют шахматные (косые) таблицы, в которых устанавливают корреспонденцию между грузоотправителями и грузополучателями.

Графически грузопотоки могут быть представлены в следующем виде:

1) Эпюры грузопотоков.

Эпюры грузопотоков позволяют определить количество груза, который отправляют по каждому пункту, прибытия и, применяя, объем перевозок и грузооборот на каждом участке и на всей пути; среднее расстояние перевозок грузов. Они также помогают выявить нерациональные операции перевозки, т.е. перевозки одинакового груза во встречных направлениях.

2) Схема грузопотока.

Для изображения грузопотока в виде схемы используется карта района перевозок, на которую нанесены пункты или микрорайоны отправления и назначение груза, т.е. грузообразующие и грузопоглощающие пункты. Карту района перевозок делят на квадраты последовательным нанесением на равном расстоянии взаимно перпендикулярных линий. Полученные таким образом квадраты кодируют в буквенноцифровой системе (по типу шахматной доски): по горизонтали - буквы, по вертикали цифры. Зная количество тонн груза, подлежащего перевозке из пунктов отправления в пункты назначения, выбирают масштаб и в соответствии с ним наносят грузопотоки линиями определенной ширины.

**Задание:** Ознакомиться с программой Компас 3D

Составить эпюры грузопотоков маятникого и рационального маршрута

# **Ход работы**

1) Открыть редактор Компас 3D и ознакомиться с основными инструментами

2) В соответствии с заданием построить эпюру маятникого маршрута

3) В соответствии с заданием построить эпюру грузопотока рационального маршрута.

**Вывод.** Результатом работы является создание графического документа, схематично отображающего движение груза.

### **Контрольные вопросы**

- 1. Что такое эпюра грузопотока?
- 2. Что такое схема движения груза?
- 3. Расскажите порядок составления эпюры.
- 4. Расскажите порядок составления схемы грузопотока.

# **Практическое занятие № 7**

**Тема** «Решение транспортных задач»

**Цель работы:** закрепление теоретических знаний по теме 2.3. Обработка данных и решение задач средствами электронных таблиц и приобретение практических навыков в расчете транспортной работы.

### **Время выполнения:** 3 час.

**Теоретическая часть** автотранспортному предприятию необходимо выполнить две заявки на перевозку грузов со складов, являющихся частью транспортной сети: **Задание:**

- 1. С помощью АРМ определить величину суммарного грузооборота.
- 2. Определить коэффициент статического использования грузоподъёмности для всех заявок.
- 3. Определить общую стоимость выполнения всех заявок.

# **Ход работы**

- 1. Начертите в Компас 3D схему транспортной сети.
- 2. Обозначьте на схеме расстояния между пунктами в соответствии с данными своего варианта.
- 3. Обозначьте на схеме пункты погрузки и разгрузки в соответствии с данными своего варианта.
- 4. Обозначьте стрелками на схеме пути перемещения автомобиля (нулевые, рабочие и холостые пробеги).
- 5. Определите количество ездок (*nе*), необходимых для каждой из заявок с помощью таблицы Excel.
- 6. Определите грузооборот:
- 7. Определите коэффициент статического использования грузоподъёмности
- 8. Определите коэффициент динамического использования грузоподъёмности
- 9. Определите коэффициент динамического использования грузоподъёмности для каждой из двух заявок
- 10. Определите стоимость выполнения каждой из трёх заявок
- 11. Определите суммарную стоимость выполнения всех заявок

**Вывод.** На основе произведённых расчётов сформулируйте выводы о том, по какой заявке была проделана наибольшая транспортная работа и насколько эффективно были осуществлены грузоперевозки в целом. Подготовьтесь к обоснованию своих выводов.

### **Контрольные вопросы**

- 6. Каким образом можно сравнивать количество произведённой транспортной работы для различных грузоперевозок?
- 7. Как определяется значение коэффициент статического использования грузоподъёмности?
- 8. Какие выводы о транспортной работе можно сделать на основе значений коэффициента статического использования грузоподъёмности?
- 9. Как определяется значение коэффициент динамического использования грузоподъёмности?
- 10. Какие выводы о транспортной работе можно сделать на основе значений коэффициента

# **Практическое занятие № 8**

**Тема** «Решение транспортных задач»

**Цель работы:** закрепление теоретических знаний по теме 2.4. Работа с базами данных автопредприятия и приобретение практических навыков в расчете транспортной работы. **Время выполнения:** 3 час.

**Теоретическая часть:** Под парком подвижного состава понимают все транспортные средства (автомобили, тягачи, прицепы) автомобильного транспортного предприятия. **Списочный** (инвентарный) парк подвижного состава Аи — это парк, числящийся на балансе АТП на данный период. По своему техническому состоянию он подразделяется на парк, готовый к эксплуатации Агэ, и парк, находящийся в ТО и ремонте Ар. автотранспортное предприятие в течение прошлого года осуществляло грузоперевозки пятью автомобилями. Режим работы – пятидневный. Дважды в год осуществлялась текущая проверка качества работы автопарка. Данные об эксплуатации подвижного состава см. в приложении к практической работе.

Задачи:

1. Определить коэффициенты технической готовности и выпуска подвижного состава.

2. Сделать выводы о качестве работы автопарка в первый и второй день проверки.

3. Сделать выводы о качестве работы автопарка в целом.

### **Ход работы**

1. Определите коэффициенты технической готовности автопарка на каждый из двух дней проверки:

2. На основе сделанных расчётов сделайте письменно выводы о техническом состоянии парка в каждый из двух дней проверки.

3. Определите коэффициенты технической готовности автопарка для каждого из автомобилей автопарка, работающих в течение года:

4. На основе сделанных расчётов сделайте выводы о техническом состоянии каждого из автомобилей автопарка, работающих в течение года.

5. Определите коэффициент технической готовности автопарка, работающего в течение года:

6. На основе сделанных расчётов сделайте выводы о техническом состоянии парка в течение года.

7. Определите коэффициенты выпуска на каждый из двух дней проверки:

8. На основе сделанных расчётов сделайте выводы о выпуске автомобилей из парка в каждый из двух дней проверки.

9. Определите коэффициенты выпуска для каждого из автомобилей автопарка, работающих в течение года:

10. На основе сделанных расчётов сделайте выводы о техническом состоянии каждого из автомобилей автопарка, работающих в течение года.

11. Определите коэффициент выпуска для автопарка, работающего в течение года:

**Вывод.** *На* основе сделанных расчётов сделайте выводы выпуске автомобилей из парка в течение года. Сформулируйте предложения по совершенствованию работы автопарка.

### **Контрольные вопросы**

1. Как определяется коэффициент технической готовности одного автомобиля? 2. Как определяется коэффициент технической готовности автомобилей за один день или год работы парка?

3. Какие выводы можно на основе значений коэффициента технической готовности? 4. Какие факторы влияют на значение коэффициента технической готовности? 5.Как определяется коэффициент выпуска одного автомобиля? 6. Как определяется коэффициент выпуска автомобилей за один день или год работы парка?

# **Практическое занятие № 9**

**Тема** «Создание базы данных автопредприятия»

**Цель работы:** закрепление теоретических знаний по теме 2.4. Работа с базами данных автопредприятия и приобретение практических навыков в составлении базы данных.

# **Время выполнения:** 3 час.

**Теоретическая часть:** СУБД Microsoft Access (MS Access) относится к системам, ориентированным на пользователя.

Она позволяет пользователю, не прибегая к программированию, легко выполнять основные действия с базой данных: создание БД, редактирование и манипулирование данными.

MS Access работает в операционной среде Windows, может использоваться как на автономном ПК, так и в локальной компьютерной сети. С помощью Access создаются и эксплуатируются личные базы данных, а также БД организаций с относительно небольшим объёмом данных. Для создания крупных промышленных информационных систем MS Access не годится.

# **Задание:**

1. Создать базу данных на основе MS Access

# **Ход работы**

- 1. Знакомство с исходными данными.
- 2. Выяснение задач, для которых будет использоваться разрабатываемая база.
- 3. Получение примеров внутренних и выходящих документов (файлы формата эксель, ворд, распечатанные документы).
- 4. Создание таблиц и связей с ними.
- 5. Тестирование ввода данных в таблицы.
- 6. Разработка и создание форм для ввода данных в базу.
- 7. Разработка и создание отчетов для вывода данных на печать или в файл.
- 8. Подготовка запросов для анализа данных.
- 9. Сопровождение базы данных (всегда будет потребность в новых отчетах, новой группировке данных для анализа и т.п.).

**Вывод.** Готовая база данных в соответствии с заданием.

### **Контрольные вопросы**

- 1. Что такое базы данных?
- 2. Какие существуют платформы для СУБД?
- 3. В каких случаях удобнее использовать MS Access?

# **Практическое занятие № 10**

**Тема** «Совместная работа над документами с использованием Интернет-сервисов.»

**Цель работы:** закрепление теоретических знаний по теме Тема 2.5. Интернет- сервисы в электронном документообороте автопредприятия и приобретение практических навыков работы в интернете и текстовых редакторах..

**Время выполнения:** 3 час.

### **Теоретическая часть:**

Услуга по доставке грузов автотранспортом должна осуществляться в том числе с учетом требований Правил перевозок грузов автотранспортом, утвержденных Постановлением Правительства РФ № 272 от 15.04.2011 (далее — Правила).

Договор является реальным, т. к. его заключение происходит посредством принятия перевозчиком заказа к исполнению (либо заявки от отправителя груза при наличии договора об организации грузоперевозок) (п. 5 ст. 8 Устава).

Договор перевозки груза составляется в простой письменной форме, заключение удостоверяется транспортной накладной, составленной отправителем (п. 1 ст. 8 Устава, абз. 2 п. 6 Правил).

### **Задание:**

1. С помощью Интернет-сервисов составить договор на перевозку груза

2. Заполнить договор в соответствии с заявкой.

### **Ход работы**

1. Внимательно изучите и обсудите со своей командой содержание договора

- 2. Определите разделы договора и обязательные условия.
- 3. Заполните договор в соответствии с заявкой.

**Вывод.** Подготовьтесь публичному обсуждению и обоснованию результатов вашей работы.

### **Контрольные вопросы**

- 1. Что называют «Сторонами» договора?
- 2. Кого называют «Исполнителем»?
- 3. Кого называют «Заказчиком»?
- 4. Что является неотъемлемой частью договора?
- 5. Каким образом вносятся изменения в заключенный договор?
- 6. Что, согласно договору, является подтверждением факта оказания транспортных услуг?
- 7. Что входит в обязанности Заказчика и Исполнителя?
- 8. Какими способами разрешаются споры Заказчика и Исполнителя?

# **Практическое занятие № 11**

**Тема** «Создание средств автоматизированного сбора данных на основе Интернетсервисов.»

**Цель работы:** закрепление теоретических знаний по теме 2.5. Интернет- сервисы в электронном документообороте автопредприятия и приобретение практических навыков в составлении базы данных.

### **Время выполнения:** 3 час.

### **Теоретическая часть:**

Парсинг – это автоматизированный сбор неструктурированной информации, ее преобразование и выдача в структурированном виде. Целью парсинга является ценовая «разведка», ассортиментный анализ, отслеживание товарных акций, а также сбор контента для наполнения сайта.

### **Задание:**

1. Создать автоматизированную базу конкурентов на основе MS Access с помощью интернета.

### **Ход работы**

- 1. Выбрать 30 компаний автоперевозчиков
- 2. Создать базу данных, учитывая стоимость перевозки (если указана), расположение.

**Вывод.** Готовая база данных в соответствии с заданием.

### **Контрольные вопросы**

- 1. Что такое парсинг?
- 2. Какие существуют методы парсинга?
- 3. В каких случаях парсинг незаконен?

# **Практическое занятие № 12**

**Тема** «Поиск информации в справочно-правовых системах»

**Цель работы:** закрепление теоретических знаний по теме 2.6. Компьютерные справочные правовые системы в деятельности предприятий и приобретение практических навыков работы с нормативной документацией.

### **Время выполнения:** 3 час.

### **Теоретическая часть:**

В раздаточном материале указаны 50 утверждений.

Задача: в соответствии с нормативными документами, регулирующими автомобильные перевозки, определить какие утверждения соответствуют закону, а какие нет.

### **Ход работы**

- 1. Внимательно изучите утверждения
- 2. С помощью сервисов с нормативными актами найдите верные утверждения

3. Исправьте неверные утверждения на те, которые будут соответствовать закону.

**Вывод.** Заполните таблицу с указанием нормативного акта и статьи, на которую вы опирались.

### **Контрольные вопросы**

- 1. Какие нормативные акты регулируют перевозку грузов?
- 2. Какие нормативные акты регулируют перевозку пассажиров?
- 3. Какие консультативно-правовые ресурсы вы знаете?

# **Практическое занятие № 13**

**Тема** «Работа с документами в справочно- правовых системах»

**Цель работы:** закрепление теоретических знаний по теме 2.6. Компьютерные справочные правовые системы в деятельности предприятий и приобретение практических навыков работы с нормативной документацией.

### **Время выполнения:** 3 час.

**Теоретическая часть:** Исходные данные: между двумя компаниями был составлен договор на оказание транспортных услуг, однако в нем были допущены ошибки.

### **Задание:**

1. Изучить разделы и параграфы договора на оказание транспортных услуг.

2. Определить и исправить ошибки, допущенные в договоре.

### **Ход работы**

1. Внимательно изучите и обсудите со своей командой содержание договора на оказание транспортных услуг.

2. Определите ошибки, допущенные в договоре, указав номер параграфа, в котором содержится ошибка. Ошибками считаются, неточные или неверные данные или некорректные формулировки. Всего в договоре допущено 18 ошибок.

3. Подготовьте обоснование для каждой ошибки с указанием статьи в нормативном акте.

**Вывод.** Подготовьтесь публичному обсуждению и обоснованию результатов вашей работы.

# **МДК 01.03. Автоматизированные системы управления на автомобильном транспорте**

# **Практическое занятие №1**

**Тема** «Этапы развития автоматизированных систем управления. Основные принципы создания АСУ. Классификация АСУ. Понятие, цель АСУ. Основные принципы создания АСУ: принципы системного анализа, принципы экономико-математического характера, организационно-технического характера»

**Цель работы:** закрепление теоретических знаний по теме 3.1. Основы внедрения АСУ на автомобильном транспорте

**Время выполнения:** 6 час.

### **Теоретическая часть**

Этапы развития АСУ:

- 1. Первое поколение. Характерной чертой являлась автоматизация планово-экономических расчётов с ориентацией на традиционные методы управления производством. Отсутствие стандартных периферийных устройств затрудняло внедрение АСУ, заставляло проектировщиков создавать оригинальные, но часто неперспективные устройства. АСУ первого поколения копировали ручные методы управления, имели разомкнутый характер и были ориентированы на конкретный объект.
- 2. Второе поколение. В АСУ второго поколения автоматизировались комплексы задач. Самостоятельное развитие получили АСУ конкретного назначения: АСУП, АСУ ТП, САПР. Часть функциональных задач решались с оптимизацией. В качестве технических средств АСУ стали применяться вычислительные комплексы второго поколения (ЕС ЭВМ, СМ ЭВМ и др.), базирующиеся на диалоговых операционных системах (ОС ЕС, ОС РВ) с использованием функциональных пакетов прикладных программ и систем управления базами данных
- 3. Третье поколение. При решении функциональных задач широко применяются методы оптимизации, имитационного моделирования, экспертных систем. При создании АСУ получили распространение программно-технологические комплексы, позволяющие автоматизировать процесс проектирования АСУ и её обеспечивающих подсистем. Разработке АСУ предшествовало совершенствование организационных и технологических основ производства и хозяйственного механизма предприятия.
- **4.** Четвертое поколение. это гибкие, адаптивные интегрированные системы с элементами искусственного интеллекта. Они реализуют безбумажное, безлюдное управление объектом с подстройкой к изменяющимся внешним условиям и ресурсам. Эти системы должны обладать значительной долей универсальности и настройкой на класс управляемых объектов.

Основные принципы создания АСУ подразделяются на три группы:

- принципы системного характера;
- принципы экономико-математического характера;
- принципы организационно-технического характера.

Классификацию АСУ:

- 1. По уровню управления
- 2. По характеру объекта управления
- 3. По функциональному назначению
- 4. По характеру производства

# **Ход работы**:

1) Выполнить проверочную работу, ответив на контрольные вопросы.

### **Контрольные вопросы**

- 1. Чем характеризуется АСУ первого поколения?
- 2. Чем характеризуется АСУ второго поколения?
- 3. Чем характеризуется АСУ третьего поколения?
- 4. Чем характеризуется АСУ четвертого поколения?
- 5. Как классифицируются АСУ?
- 6. Какие основные принципы создания АСУ? Дайте развёрнутую характеристику каждому.
- 7.

# **Практическое занятие №2**

**Тема** «Определение объема перевозок (троллейбус, трамвай, автобус).»

**Цель работы:** закрепление теоретических знаний по теме 3.2. АСУ перевозочным процессом и закрепление навыков транспортных расчетов.

# **Время выполнения:** 2 час.

### **Теоретическая часть**

*Объем перевозок*  это количество тонн груза, которое планируется перевезти или уже перевезено за определенный период времени. *Грузооборот*  это объем транспортной работы, планируемой или затраченной на выполнение перевозок, измеряемой в тонно-километрах. Грузопотоки определяют объем груза, перевозимого в прямом или обратном направлении за определенный период времени между грузообразующими и грузопоглощающими пунктами. *Прямым направлением* условно называется направление грузопотоков, имеющих большее значение. Неравномерность объема перевозок, а особенно грузооборота, затрудняет ритмичную работу подвижного состава. Необходимо по возможности выравнивать неравномерность объема перевозок и грузооборота, например, путем организации досрочного завоза грузов.

### **Ход работы.** Решить задачу по следующим условиям

Рассчитать грузооборот и объем перевозок, а также объемы перевозок в прямом и обратном направлениях, среднее расстояние перевозки 1 т груза, если расстояние между пунктами А и Б равно 20 км, между Б и В 15 км.

**Вывод.** На основе произведённых расчётов сделайте выводы о наиболее оптимальном способе расчетов. Подготовьтесь к обоснованию своих выводов.

### **Контрольные вопросы**

1. Какие эксплуатационные требования предъявляются к пассажирским автомобилям?

- 2. Как связаны объем перевозок и пассажирооборот со значениями ТЭП?
- 3. Что входит в экипировку автобуса?

4. Как классифицируются пассажирские автомобили по назначению, пассажировместимости, типу кузова?

### **Практическое занятие №3**

**Тема** «Определение сферы экспрессного движения автобусов»

**Цель работы:** закрепление теоретических знаний по теме 3.2. АСУ перевозочным процессом и закрепление навыков транспортных расчетов.

**Время выполнения:** 2 час.

#### **Теоретическая часть**

*Объем перевозок*  это количество тонн груза, которое планируется перевезти или уже перевезено за определенный период времени. *Грузооборот*  это объем транспортной работы, планируемой или затраченной на выполнение перевозок, измеряемой в тонно-километрах. Грузопотоки определяют объем груза, перевозимого в прямом или обратном направлении за определенный период времени между грузообразующими и грузопоглощающими пунктами. *Прямым направлением* условно называется направление грузопотоков, имеющих большее значение. Неравномерность объема перевозок, а особенно грузооборота, затрудняет ритмичную работу подвижного состава. Необходимо по возможности выравнивать неравномерность объема перевозок и грузооборота, например, путем организации досрочного завоза грузов.

 **Ход работы.** Решить задачу по следующим условиям

Рассчитать грузооборот и объем перевозок, а также объемы перевозок в прямом и обратном направлениях, среднее расстояние перевозки 1 т груза, если расстояние между пунктами А и Б равно 20 км, между Б и В 15 км.

**Вывод.** На основе произведённых расчётов сделайте выводы о наиболее оптимальном способе расчетов. Подготовьтесь к обоснованию своих выводов.

#### **Контрольные вопросы**

1. Какие эксплуатационные требования предъявляются к пассажирским автомобилям?

2. Как связаны объем перевозок и пассажирооборот со значениями ТЭП?

3. Что входит в экипировку автобуса?

4. Как классифицируются пассажирские автомобили по назначению, пассажировместимости, типу кузова?

### **Практическое занятие №4**

**Тема** «Решение задачи по оптимальной загрузке автобусов»

**Цель работы:** закрепление теоретических знаний по теме 3.2. АСУ перевозочным процессом и закрепление навыков транспортных расчетов.

#### **Время выполнения:** 2 час.

#### **Теоретическая часть**

Модель оптимальных стратегий позволяет дать прогноз загрузки каждого из маршрутов на каждом перегоне, количество входящих и выходящих пассажиров в каждом остановочном пункте. Однако при перспективном планировании часто возникает задача прогноза пассажирских потоков в транспортной сети, в которой точная система

маршрутов еще не известна. Для этого используется упрощенная модель загрузки ОТ. В этой модели маршруты не задаются, а просто «помечаются» все дуги, на которых предусмотрено движение ОТ. Пассажиры могут произвольно передвигаться по системе этих дуг. При этом ОТ не подразделяется, скажем, на автобусы и троллейбусы, а представляется некоторым «обобщенным» общественным транспортом с унифицированными характеристиками. Такая модель называется сетевой моделью загрузки ОТ, в отличие от маршрутной модели, явно использующей описание системы маршрутов.

Пассажирские потоки, рассчитанные сетевой моделью, можно использовать для анализа потребностей в пассажирских перевозках по тем или иным улицам. Действительно, такие потоки установились бы в системе, если бы автобусы всегда «поворачивали туда, куда надо пассажиру». В частности, результаты сетевого расчета могут быть использованы для разработки или улучшения системы маршрутов.

 **Ход работы.** Решить задачу по вариантам

Рассчитать оптимальную загруженность автобуса с учетом движения пассажиропотоков.

**Вывод.** На основе произведённых расчётов сделайте выводы о наиболее оптимальной загрузке. Подготовьтесь к обоснованию своих выводов.

### **Контрольные вопросы**

1. Какие эксплуатационные требования предъявляются к пассажирским автомобилям?

2. Как связаны объем перевозок и пассажирооборот со значениями ТЭП?

3. Что входит в экипировку автобуса?

4.Как классифицируются пассажирские автомобили по назначению, пассажировместимости, типу кузова?

# **Практическое занятие №5**

**Тема** «Составление расписаний и схем движения по маршруту»

**Цель работы:** закрепление теоретических знаний по теме 3.2. АСУ перевозочным процессом и закрепление навыков транспортных расчетов.

#### **Время выполнения:** 2 час.

#### **Теоретическая часть**

Расписание является основой организации движения автобусов на маршрутах, обязательно для выполнения всеми линейными работниками пассажирского автотранспорта. Им определяется количество рейсов, время движения между остановочными пунктами и т.д.

Расписание движения должно разрабатываться с учётом необходимости обеспечить:

удовлетворение потребности населения в перевозках по каждому маршруту;

- использование вместимости автобусов по установленным нормам;

- минимальные затраты времени пассажира на поездки;

- регулирование движения автобусов на всём протяжении маршрутов;

- создание необходимых удобств в пути следования;

 - соблюдение режима и условий труда водителей и кондукторов, согласно трудовому законодательству;

- эффективное использование автобусов;

Пассажирские потоки, рассчитанные сетевой моделью, можно использовать для анализа потребностей в пассажирских перевозках по тем или иным улицам. Действительно, такие потоки установились бы в системе, если бы автобусы всегда «поворачивали туда, куда надо пассажиру». В частности, результаты сетевого расчета могут быть использованы для разработки или улучшения системы маршрутов.

 **Ход работы.** Ознакомиться с бланком расписания и заданием. Составить расписание в соответствии с данными из задания. После этого составить схему маршрута.

### **Контрольные вопросы**

- 1. Что такое расписание? Какова его цель на АТП?
- 2. Какие виды расписания бывают?
- 3. На какой период составляется расписание?
- 4. Зачем нужна схема движения автобуса на линии?

# **Практическое занятие №6**

**Тема** «Заполнение маршрутно-транспортной документации»

**Цель работы:** закрепление теоретических знаний по теме 3.2. АСУ перевозочным процессом и закрепление навыков транспортных расчетов.

### **Время выполнения:** 2 час.

### **Теоретическая часть**

Согласно Приказу Министерства транспорта РФ от 15 января 2014 г. N субъект транспортной деятельности, осуществляющий регулярные перевозки пассажиров, обязан обеспечить каждого водителя следующими документами:

- путевым листом;

- расписанием (графиком) движения по маршруту регулярных перевозок;

- схемой маршрута с указанием опасных участков;

 **Ход работы.** Ознакомиться с бланками документов и заданием. Заполнить документы в соответствии с данными из задания.

### **Контрольные вопросы**

- 1. Какие документы необходимо иметь водителю при перевозке пассажиров?
- 2. Какие отметки обязательны в путевом листе?
- 3. Какая информация должна быть указана в расписании?

# **Практическое занятие №7**

**Тема** «Решение задач подсистемы АСУ грузовыми перевозками, используя электронные таблицы EXCEL»

**Цель работы:** закрепление теоретических знаний по теме 3.2. АСУ перевозочным процессом и закрепление навыков транспортных расчетов.

### **Время выполнения:** 2 час.

### **Теоретическая часть**

Автоматизированные системы управления на транспорте используются с целью комплексного мониторинга и управления над средствами передвижения и обеспечения максимальной безопасности перевозимого груза. Такой уникальной технологией пользуются предприятия, имеющие в своем распоряжении большой автопарк: банки, инкассаторские службы, бюро грузоперевозок, службы такси и т.д. Предприятия малого и среднего бизнеса чаще используют программы простого ряда, такие как 1с, EXCLE.

Внедрение передовой системы позволяет улучшать качество и оперативность выполнения работ и снизить затраты на эксплуатацию.

 **Ход работы**. Решить задачу по грузовым перевозкам с помощью формул EXСLE**.** Составить 3 оптимальных маршрута для грузового автомобиля с помощью АСУ.

### **Контрольные вопросы**

- 1. Какие виды АСУ используются при грузовых перевозках?
- 2. Какие существуют пути улучшения обслуживания клиентов с помощью АСУ?

# **Практическое занятие №8**

**Тема** «Составление плана работ, контроль проведения работ. Подсистема генерации документов, работа со справочными подсистемами»

**Цель работы:** закрепление теоретических знаний по теме 3.3. Автоматизированные системы управления деятельностью АТП

**Время выполнения:** 2 час.

### **Теоретическая часть**

Функции автоматизации делопроизводства в том или ином виде представлены в любой системе автоматизации документооборота. В функции систем автоматизации делопроизводства не входит хранение и перемещение документов в организации. В их функции входит фиксация документов в специальной базе данных, выражающаяся в заполнении специальной карточки документа. Содержимое карточки документа может варьироваться в зависимости от сложившейся в организации ситуации.

 **Ход работы.** Ознакомиться с системами автоматизации документооборота. Составить счет-фактуру.

### **Контрольные вопросы**

- 1. Какие программы используются для автоматизации документооборота?
- 2. Преимущества и недостатки автоматизации документооборота.
- 3. Какие процессы документооборота возможно автоматизировать. А какие нет?

# **Практическое занятие №9**

**Тема** «Использование справочника материалов. Создание справочника запасных частей. Регламент типовых работ, справочник структуры предприятия»

**Цель работы:** закрепление теоретических знаний по теме 3.3. Автоматизированные системы управления деятельностью АТП

### **Время выполнения:** 2 час.

### **Теоретическая часть**

Потребность в эффективном управлении электронными документами и привела к созданию систем электронного документооборота (первые из которых появились еще в 1980-е гг.). Эти системы еще называют Electronic Document Management Systems (EDMS). EDMS-системы являются неотъемлемой частью мирового рынка ПО управления электронным документооборотом и содержимым информационных систем, так

называемого DCT (document and content technologies) рынка. Аналитики IDC выделяют следующие сегменты DCT-рынка: системы электронного документооборота; системы управления содержимым на порталах предприятий и системы управления содержимым для электронной коммерции. Важность внедрения эффективных систем электронного документооборота для успешного ведения бизнеса сохранилась, и в обозримом будущем их значимость будет только усиливаться.

Под управлением электронным документооборотом в общем случае принято понимать организацию движения документов между подразделениями предприятия, группами пользователей или пользователями. При этом под движением документов понимается не их физическое перемещение (т.к. они чаще всего остаются на сервере), а передачу прав на их использование с уведомлением конкретных пользователей и контролем за их исполнением.

 **Ход работы.** Ознакомиться со списком запчастей и распределить их на категории. Занести в таблицу и сделать фильтрацию по категориям, по узлам, по количеству и наличию, по марке автомобилей

#### **Контрольные вопросы**

- 1. Какие программы используются для автоматизации документооборота?
- 2. Преимущества и недостатки автоматизации документооборота.
- 3. Какие процессы документооборота возможно автоматизировать. А какие нет?
- 4.

# **Практическое занятие №10**

**Тема** «Создание электронных ведомостей поступления материальных ценностей» **Цель работы:** закрепление теоретических знаний по теме 3.3. Автоматизированные системы управления деятельностью АТП

**Время выполнения:** 2 час.

#### **Теоретическая часть**

Учет движения материальных запасов (приход, расход, остаток) на складе (в кладовой) ведется непосредственно материально ответственным лицом (заведующим складом, кладовщиком и др.). В отдельных случаях допускается возлагать ведение карточек складского учета на операторов с разрешения главного бухгалтера и с согласия материально ответственного лица.

При автоматизации (механизации) учета движения материальных ценностей формы учетной документации и накопительные регистры оперативного учета могут быть представлены на магнитных (электронных) носителях средств вычислительной техники.

На основании оформленных в установленном порядке и исполненных первичных документов (приходных ордеров, требований, накладных, товарно-транспортных накладных, других приходных и расходных документов) заведующий складом (кладовщик) делает записи в карточках складского учета с указанием даты совершения операции, наименования и номера документа и краткого содержания операции (от кого получено, кому отпущено, для какой цели).

В карточках каждая операция, отраженная в том или ином первичном документе, записывается отдельно. При совершении в один день нескольких одинаковых (однородных) операций (по нескольким документам) может быть сделана одна запись с

отражением общего количества по этим документам. В этом случае в содержании такой записи перечисляются номера всех таких документов или составляется их реестр.

Записи в карточках складского учета делаются в день совершения операций и ежедневно выводятся остатки (при наличии операций).

Разноска из лимитно-заборных карт в карточки складского учета данных об отпуске материалов может производиться по мере закрытия карт, но не позднее последнего числа месяца.

В конце месяца в карточках выводятся итоги оборотов по приходу и расходу и остаток.

 **Ход работы.** Заполнить ведомость прихода в соответствии с выданным заданием.

# **Контрольные вопросы**

- 1. Какие программы используются для автоматизации документооборота?
- 2. Преимущества и недостатки автоматизации документооборота.
- 3. Какие процессы документооборота возможно автоматизировать. А какие нет?

# **Практическое занятие №11**

**Тема** «Работа с ППП по автоматизации материально-технического снабжения (создание форм в Excel).»

**Цель работы:** закрепление теоретических знаний по теме 3.3. Автоматизированные системы управления деятельностью АТП

### **Время выполнения:** 2 час.

### **Теоретическая часть**

Учет движения материальных запасов (приход, расход, остаток) на складе (в кладовой) ведется непосредственно материально ответственным лицом (заведующим складом, кладовщиком и др.). В отдельных случаях допускается возлагать ведение карточек складского учета на операторов с разрешения главного бухгалтера и с согласия материально ответственного лица.

При автоматизации (механизации) учета движения материальных ценностей формы учетной документации и накопительные регистры оперативного учета могут быть представлены на магнитных (электронных) носителях средств вычислительной техники.

На основании оформленных в установленном порядке и исполненных первичных документов (приходных ордеров, требований, накладных, товарно-транспортных накладных, других приходных и расходных документов) заведующий складом (кладовщик) делает записи в карточках складского учета с указанием даты совершения операции, наименования и номера документа и краткого содержания операции (от кого получено, кому отпущено, для какой цели).

В карточках каждая операция, отраженная в том или ином первичном документе, записывается отдельно. При совершении в один день нескольких одинаковых (однородных) операций (по нескольким документам) может быть сделана одна запись с отражением общего количества по этим документам. В этом случае в содержании такой записи перечисляются номера всех таких документов или составляется их реестр.

Записи в карточках складского учета делаются в день совершения операций и ежедневно выводятся остатки (при наличии операций).

Разноска из лимитно-заборных карт в карточки складского учета данных об отпуске материалов может производиться по мере закрытия карт, но не позднее последнего числа месяца.

В конце месяца в карточках выводятся итоги оборотов по приходу и расходу и остаток.

 **Ход работы.** Заполнить ведомость убытия в соответствии с выданным заданием.

### **Контрольные вопросы**

- 1. Какие программы используются для автоматизации документооборота?
- 2. Преимущества и недостатки автоматизации документооборота.
- 3. Какие процессы документооборота возможно автоматизировать. А какие нет?

# **Практическое занятие №12**

**Тема** «Технология создания, редактирование и форматирование текстового документа в MS Word (работа с таблицами, графикой, большими документами)»

**Цель работы:** закрепление теоретических знаний по теме 3.3. Автоматизированные системы управления деятельностью АТП

**Время выполнения:** 2 час.

### **Теоретическая часть**

Текстовый документ - информация, представленная на бумажном, электронном или ином материальном носителе в текстовой форме.

Текстовый документ состоит из разделов, подразделов, абзацев, строк, слов, символов.

Текстовый редактор – это прикладная программа для создания и обработки текстовых документов.

Существую простые текстовые редакторы и текстовые редакторы с расширенными возможностями (текстовые процессоры).

Задачи: 1. Составить таблицу формул для расчета ТЭП.

# **Ход работы**

- 1) Ознакомится с отчетом работы за год
- 2) Найти и исправить все допущенные ошибки
- 3) Обосновать исправления

### **Контрольные вопросы**

- 1. Что такое текстовые редакторы?
- 2. Какие бывают редакторы?
- 3. Какие преимущества компьютерной технологии от бумажной?

# **Практическое занятие №13**

**Тема** «Редактирование и форматирование рабочих листов, технология создания электронной таблицы, использование формул, функций и диаграмм в Excel)»

**Цель работы:** закрепление теоретических знаний по теме 3.3. Автоматизированные системы управления деятельностью АТП

**Время выполнения:** 2 час.

**Теоретическая часть**

Формулы являются своеобразными инструкциями, определяющими порядок вычислительных действий. Они могут содержать имена ячеек, числа, знаки операций и обращения к функциям.

Арифметические операции «сложение», «вычитание», «умножение» и «деление» обозначаются соответственно символами «+», «-», «\*» и «/».

Использование таблиц в автомобильных перевозках позволяет просто и быстро рассчитать значения ТЭП, не прибегая к более сложным программам.

**Задание:** составить таблицу в Excel для расчета ТЭП.

# **Ход работы**

- 1) Открыть редактор EXCEL
- 2) В левом столбце указать названия показателей
- 3) В следующем столбце значения показателей
- 4) В следующем столбце написать формулу в буквенном виде
- 5) В следующем столбце с помощью формул рассчитать значения

### **Контрольные вопросы**

- 1. Как составляется формула для расчета ТЭП
- 2. Какие показатели можно рассчитать в Excel?

# **Практическое занятие №14**

**Тема** «Работа с таблицей как с базой данных, экономико - математические приложения Excel, решение уравнений и задач оптимизации.»

**Цель работы:** закрепление теоретических знаний по теме 3.3. Автоматизированные системы управления деятельностью АТП

# **Время выполнения:** 2 час.

# **Теоретическая часть**

Формулы являются своеобразными инструкциями, определяющими порядок вычислительных действий. Они могут содержать имена ячеек, числа, знаки операций и обращения к функциям.

Арифметические операции «сложение», «вычитание», «умножение» и «деление» обозначаются соответственно символами «+», «-», «\*» и «/».

Использование таблиц в автомобильных перевозках позволяет просто и быстро рассчитать значения ТЭП, не прибегая к более сложным программам.

**Задание:** составить таблицу в Excel для расчета ТЭП.

# **Ход работы**

- 1) Открыть редактор EXCEL
- 2) В левом столбце указать названия показателей
- 3) В следующем столбце значения показателей
- 4) В следующем столбце написать формулу в буквенном виде
- 5) В следующем столбце с помощью формул рассчитать значения

### **Контрольные вопросы**

- 1. Как составляется формула для расчета ТЭП
- 2. Какие показатели можно рассчитать в Excel?

# **Практическое занятие №15**

**Тема** «Создание презентации услуг АТП (мастер автосодержания, шаблон оформления, пустая презентация, оформление презентации, работа со слайдами, вставка таблиц, рисунков и видеоклипов, создание анимации слайдов и эффектов переходов, представление презентаций)»

**Цель работы:** закрепление теоретических знаний по теме 3.3. Автоматизированные системы управления деятельностью АТП

### **Время выполнения:** 2 час.

### **Теоретическая часть**

Презентация — это удобный способ демонстрации достижений или возможностей компании, описания методов производства или свойств выпускаемой продукции (товара), информирования о тенденциях или планах развития фирмы, а возможно и привлечения инвестиций. С помощью презентации можно легко реализовать коммуникативную задачу обучения сотрудников, слушателей семинара или лекции, повышения лояльности клиентов и бизнес-партнеров. Выгодное отличие презентации от других маркетинговых инструментов — возможность подачи информации наглядно, объемно и «живо».

### **Ход работы**

- 1) Открыть редактор Power Point
- **2)** Создать презентацию услуг АТП не менее чем на 10 слайдов с применением анимации

### **Контрольные вопросы**

- 3. Какие программы можно использовать для создания презентаций?
- 4. Какие задачи решает презентация?

# **Практическое занятие №16**

**Тема** «Расчет коэффициентов статического и динамического использования грузоподъемности подвижного состава»

**Цель работы:** закрепление теоретических знаний по теме 3.3. Автоматизированные системы управления деятельностью АТП

**Время выполнения:** 2 час.

**Теоретическая часть** автотранспортному предприятию необходимо выполнить две заявки на перевозку грузов со складов, являющихся частью транспортной сети:

Параметры подвижного состава и транспортной сети см. в приложении к практической работе.

# **Задание:**

1. Определить величину суммарного грузооборота.

2. Определить коэффициент статического использования грузоподъёмности для всех заявок.

3. Определить общую стоимость выполнения всех заявок.

### **Ход работы**

1. Составьте в Яндекс.Карты схему транспортной сети.

2. Обозначьте на схеме расстояния между пунктами в соответствии с данными своего

варианта (см. приложение к практической работе).

3. Обозначьте на схеме пункты погрузки и разгрузки в соответствии с данными своего варианта.

4. Обозначьте стрелками на схеме пути перемещения автомобиля (нулевые, рабочие и холостые пробеги).

5. Определите количество ездок ( nе ), необходимых для каждой из заявок.

6. Определите грузооборот:

7. Определите коэффициент статического использования грузоподъёмности

8. Определите коэффициент динамического использования грузоподъёмности

9. Определите коэффициент динамического использования грузоподъёмности для каждой из двух заявок

10. Определите стоимость выполнения каждой из трёх заявок

11. Определите суммарную стоимость выполнения всех заявок (СТ ).

12. Результаты всех расчётов запишите в документ.

# **Контрольные вопросы**

1. Каким образом можно сравнивать количество произведённой транспортной работы для различных грузоперевозок?

2. Как определяется значение коэффициент статического использования

грузоподъёмности?

3. Какие выводы о транспортной работе можно сделать на основе значений коэффициента статического использования грузоподъёмности?

4. Как определяется значение коэффициент динамического использования грузоподъёмности?

5. Какие выводы о транспортной работе можно сделать на основе значений коэффициента

# **Практическое занятие №17**

**Тема** «Расчет пробега подвижного состава»

**Цель работы:** закрепление теоретических знаний по теме 3.3. Автоматизированные системы управления деятельностью АТП

**Время выполнения:** 2 час.

**Теоретическая часть:** Исходные данные: автотранспортному предприятию необходимо осуществить перевозку грузов в соответствии с транспортной схемой:

Параметры перевозки приведены в приложении к практической работе.

**Задание:** Определить общий пробег, который необходимо совершить автомобилю для того, чтобы перевезти всю партию груза.

# **Ход работы**

1. Начертите схему транспортной сети.

2. Обозначьте на схеме расстояния между пунктами в соответствии с данными своего варианта (см. приложение к практической работе).

3. Определите количество ездок, которые необходимо будет выполнить для перевозки грузов:

4. Определите общий пробег, который необходимо пройти подвижному составу для выполнения перевозки:

### **Контрольные вопросы**

- 1. Что такое «нулевой пробег»?
- 2. Что такое «рабочий пробег»?
- 3. Что такое «холостой пробег»?

# **Практическое занятие №18**

**Тема** «Расчет коэффициента использования пробега»

**Цель работы:** закрепление теоретических знаний по теме 3.3. Автоматизированные системы управления деятельностью АТП

**Время выполнения:** 2 час.

**Теоретическая часть:** Исходные данные: автотранспортному предприятию необходимо осуществить перевозку грузов в соответствии с транспортной схемой:

Параметры перевозки приведены в приложении к практической работе.

### **Ход работы**

1. Составьте схему транспортной сети.

2. Обозначьте на схеме расстояния между пунктами в соответствии с данными своего варианта (см. приложение к практической работе).

3. Определите количество ездок, которые необходимо будет выполнить для перевозки грузов:

4. Определите общий пробег, который необходимо пройти подвижному составу для выполнения перевозки:

Определите количество тонн груза, которое один автомобиль успеет перевезти за наряд (при условии полной загрузки кузова)

10. Определите количество нарядов, которое необходимо выполнить одному автомобилю, чтобы перевезти всю партию груза:

11. Определите коэффициент использования пробега

### **Контрольные вопросы**

- 1. Что такое «нулевой пробег»?
- 2. Что такое «рабочий пробег»?
- 3. Что такое «холостой пробег»?
- 4. Что такое «ездка»?
- 5. Как определить количество ездок, необходимое для перевозки партии грузов?
- 6. Как определить время одной ездки?
- 7. Что такое «оборот»?
- 8. Как определить время одного оборота?
- 9. Что такое «наряд»?
- 10. Как определить время наряда?

# **Практическое занятие №19**

**Тема** «Расчет средней длины ездки и среднего расстояния перевозки»

**Цель работы:** закрепление теоретических знаний по теме 3.3. Автоматизированные системы управления деятельностью АТП

**Время выполнения:** 2 час.

**Теоретическая часть:** Исходные данные: автотранспортному предприятию необходимо осуществить перевозку грузов в соответствии с транспортной схемой:

Параметры перевозки приведены в приложении к практической работе.

# **Ход работы**

- 1. Составьте схему транспортной сети.
- 2. Обозначьте на схеме расстояния между пунктами в соответствии с данными своего варианта (см. приложение к практической работе).
- 3. Определите количество ездок, которые необходимо будет выполнить для перевозки грузов:
- 4. Определите общий пробег, который необходимо пройти подвижному составу для выполнения перевозки:
- 5. Определите количество тонн груза, которое один автомобиль успеет перевезти за наряд (при условии полной загрузки кузова)
- 6. Определите количество нарядов, которое необходимо выполнить одному автомобилю, чтобы перевезти всю партию груза:
- 7. Определите коэффициент использования пробега
- 8. Определите среднюю длину ездки
- 9. Определите среднее расстояние перевозки

# **Контрольные вопросы**

- 1. Что такое длина ездки?
- 2. Что такое среднее расстояние перевозки?

# **Практическое занятие №20**

**Тема** «Расчет производительности подвижного состава за ездку и определение количества ездок»

**Цель работы:** закрепление теоретических знаний по теме 3.3. Автоматизированные системы управления деятельностью АТП

**Время выполнения:** 2 час.

**Теоретическая часть:** Исходные данные: автотранспортному предприятию необходимо осуществить перевозку грузов в соответствии с транспортной схемой:

Параметры перевозки приведены в приложении к практической работе.

# **Ход работы**

- 1. Составьте схему транспортной сети.
- 2. Обозначьте на схеме расстояния между пунктами в соответствии с данными своего варианта (см. приложение к практической работе).
- 3. Определите количество ездок, которые необходимо будет выполнить для перевозки грузов:
- 4. Определите общий пробег, который необходимо пройти подвижному составу для выполнения перевозки:
- 5. Определите количество тонн груза, которое один автомобиль успеет перевезти за наряд (при условии полной загрузки кузова)
- 6. Определите количество нарядов, которое необходимо выполнить одному автомобилю, чтобы перевезти всю партию груза.
- 7. Определите производительность подвижного состава за ездку.

### **Контрольные вопросы**

1. Что такое производительность подвижного состава за ездку? За день?

# **Практическое занятие №21**

**Тема** «Расчет производительности подвижного состава за смену, за рабочий день»

**Цель работы:** закрепление теоретических знаний по теме 3.3. Автоматизированные системы управления деятельностью АТП

### **Время выполнения:** 2 час.

**Теоретическая часть:** Исходные данные: автотранспортному предприятию необходимо осуществить перевозку грузов в соответствии с транспортной схемой:

Параметры перевозки приведены в приложении к практической работе.

# **Ход работы**

- 1. Составьте схему транспортной сети.
- 2. Обозначьте на схеме расстояния между пунктами в соответствии с данными своего варианта (см. приложение к практической работе).
- 3. Определите количество ездок, которые необходимо будет выполнить для перевозки грузов:
- 4. Определите общий пробег, который необходимо пройти подвижному составу для выполнения перевозки:
- 5. Определите количество тонн груза, которое один автомобиль успеет перевезти за наряд (при условии полной загрузки кузова)
- 6. Определите количество нарядов, которое необходимо выполнить одному автомобилю, чтобы перевезти всю партию груза.
- 7. Определите производительность подвижного состава за ездку.
- 8. Определить производительность подвижного состава за смену и за день.

### **Контрольные вопросы**

2. Что такое производительность подвижного состава за ездку? За день?

# **Практическое занятие №22**

**Тема** «Расчет потребного количества подвижного состава.»

**Цель работы:** закрепление теоретических знаний по теме 3.3. Автоматизированные системы управления деятельностью АТП

**Время выполнения:** 2 час.

**Теоретическая часть:** Время ездки — это время, затрачиваемое автомобилем за оборот. Этот показатель включает время ездки автомобиля с грузом до пункта назначения, время холостого пробега (без груза), а также время простоя автомобиля при погрузке и разгрузке.

Производительность в тонно-километрах - это грузооборот, совершаемый автомобилем за возможное количество оборотов на каждом маршруте.

Фактическое время в наряде включает фактическое время на маршруте и время ездки автомобиля из АТП в пункт погрузки, из пункта последней разгрузки в АТП (время на нулевой пробег). Возможный объем груза:

$$
V_y = V_{\kappa} + \left(\frac{\beta_{\kappa}}{2}\right)^3 \cdot t g d_{\partial g} y,
$$

где  $\rm V_{\kappa}$  – геометрический объем кузова, м $^3,$ 

вк – ширина кузова, м,

*<sup>d</sup>дв* . *<sup>у</sup>* - угол естественного откоса в движении при погрузке самосвала с «шапкой», град. Масса перевозимого груза:

$$
Q_y = V_y \cdot \rho_y
$$

где р $_{\rm y}$  – плотность груза, т/м $^3$ .

Изменение времени погрузки-разгрузки:

$$
\Delta t_{n-p} = \frac{t_{n-p1} - t_{n-p2}}{60}, \, u
$$

где t<sub>п-р1</sub> – время погрузки–разгрузки автомобиля вручную, ч,

 $t_{\text{n-p2}}$  – время специализированной погрузки–разгрузки, ч.

Изменение грузоподъемности:

$$
\Delta q = q_{\phi 1} - q_{\phi 2}
$$

# **Ход работы**

- 1. Определим фактическую грузоподъемность автомобиля
- 2. Время ездки
- 3. Время на нулевой пробег:
- 4. Время работы подвижного состава на маршруте:
- 5. Количество оборотов:
- 6. Суточная производительность в тоннах:
- 7. Суточная производительность в тонно-километрах:
- 8 Пробег с грузом:
- 9. Общий (суточный) пробег:
- 10. Коэффициент использования пробега за сутки:
- 11. Фактическое время на маршруте:
- 12. Фактическое время в наряде:
- 13. Эксплуатационная скорость за время в наряде:

14. Потребное количество грузовых транспортных средств:

### **Контрольные вопросы**

1.Какие маршруты называют маятниковыми?

2.Какие маршруты называют кольцевыми?

3.От чего зависит целесообразность организации кольцевых маршрутов?

4.В чём заключается разница при определении технико-эксплуатационных показателей подвижного состава на маятниковых и кольцевых маршрутах?

# **При оценке знаний обучающихся используется шкала оценки образовательных достижений:**

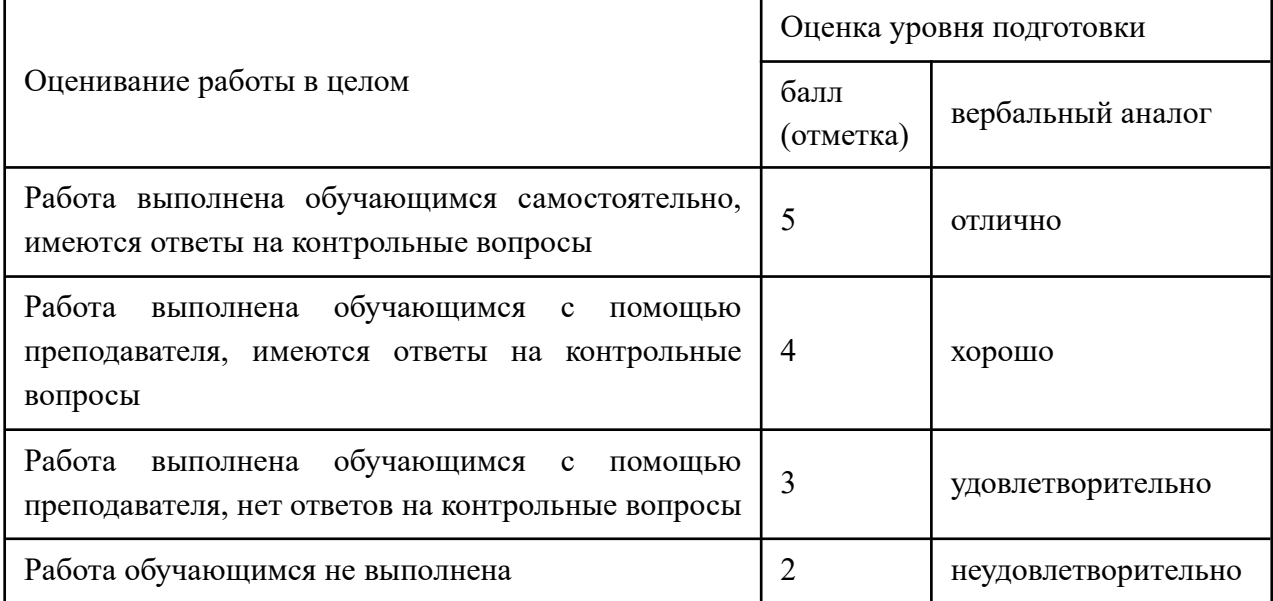